**جامعة الملك سعود مركز التدريب وخدمة المجتمع** 

# **مقدمة إلى المفاهيم األساسية وتقنية المعلومات**

**فهرس محتويات الحقيبة**

| الصفحة         | الموضـــــــوع                                                                    |
|----------------|-----------------------------------------------------------------------------------|
| $\mathbf{1}$   | المفاهيم العامة عن أجهزة الكمبيوتر .                                              |
| $\overline{2}$ | تصنيف الحاسبات الآلية.                                                            |
| 9              | مجالات استخدام الحاسب الآلي.                                                      |
| 15             | بيئة العمل الواجب توفرها عند العمل على أجهزة الكمبيوتر . ––                       |
| 16             | الاحتياطات الواجب أخذها في موقع العمل للمحافظة على سلامة<br>البيئة وحياة الأشخاص. |
| 17             | مكونات الحاسب الآلي. ––-                                                          |
| 31             | أساسيات شبكات الكمبيوتر .                                                         |
| 33             | بعض مصطلحات الشبكات.                                                              |
| 36             | أمن المعلومات.                                                                    |
| 37             | النسخ الاحتياطي وأهميته.                                                          |
| 38             | طرق الحفاظ على أمن المعلومات وسرية الملفات.                                       |
| 39             | حقوق الطبع والنسخ.                                                                |
| 40             | اتفاقية ترخيص المستخدم.                                                           |
| 41             | أسئلة عامة.                                                                       |

- المفاهيم العامة عن أجهزة الكمبيوتر
	- تكنولوجيا المعلومات )IT):

هو مصطلح يطلق على المعدات والبرامج واألنظمة المستخدمة إلدارة ومعالجة المعلومات والمحافظة عليها ضمن الشركة.

- الحاسب اآللـي Computer:
- الكمبيوتر هو آلة سريعة ومتعددة الفوائد تستخدم لإنجاز مهام منزلية ومكتبية بأداء أفضل، ويتكون من قطع إلكترونية تسمى الأجهزة أو المعدات (Hardware) التي تحتوي على تعليمات إلكترونية يطلق عليها اسم )Software).
	- يمتاز الحاسب الآلي بالسرعة في تنفيذ المهام، كما يمتاز بالدقة وتحسين الإنتاجية.

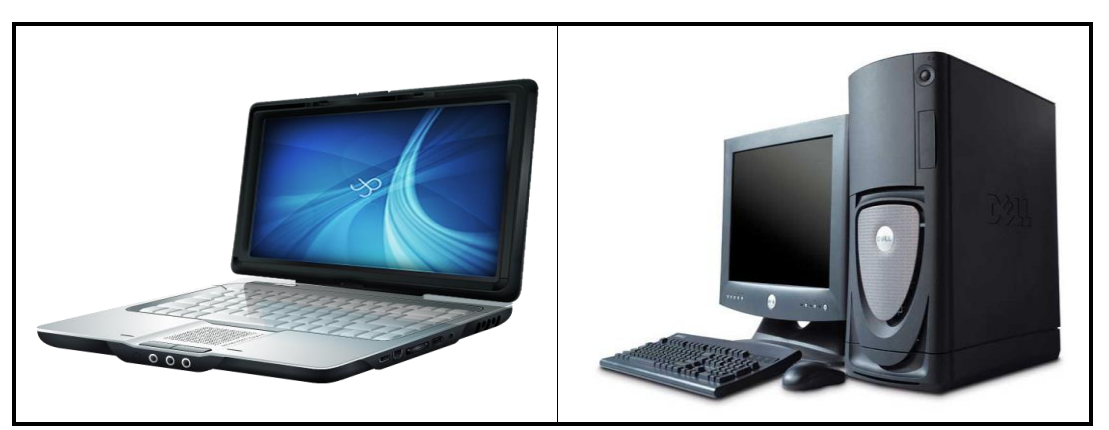

شكل :1 بعض أشكال الحاسبات

## تصنيف الحاسبات اآللية: تم تصنيف الحواسيب عدة تصنيفات اعتمادا على حجمها واعتمادا على الأغراض الوظيفية لكل حاسوب نذكر من هذه الحواسيب:

### الحاسبات العمالقة )computer Super)

- الحواسيب العملاقة صنعت لأغراض تقنية واسعة النطاق وتعتبر أسرع وأغلى أنواع الحاسبات.
- يتم استخدامه في المجال العلمي والهندسي وإدارة قواعد البيانات الضخمة للحكومات والوكاالت الخاصة مثل توقع حاالت الطقس، مراقبة حركة الرياح .... الخ.

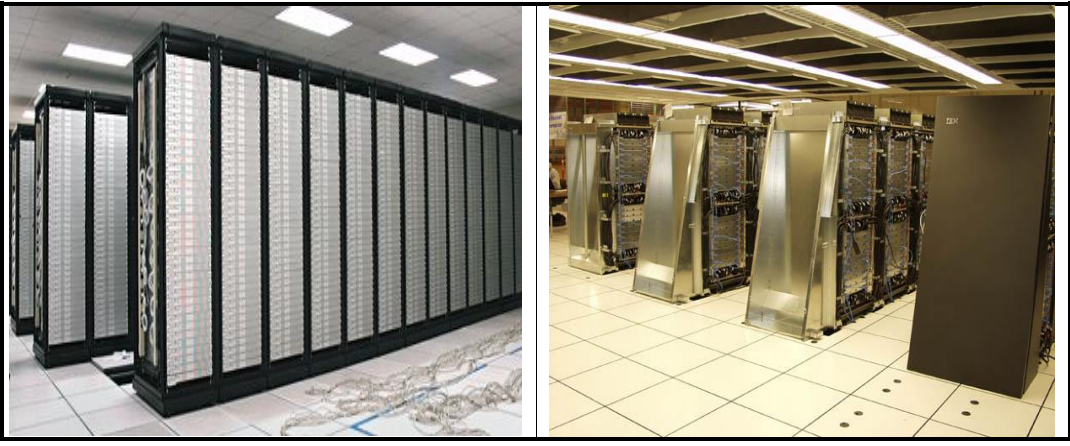

شكل :2 الحاسبات العمالقة

- الحاسبات المركزية )Frames Main)
- أكثر الحاسبات الشائعة لاستخدام الشركات الكبيرة والجامعات والمؤسسات الحكومية مثل الأحوال المدنية والجوازات
- وترتبط هذه الحاسبات بمئات الطرفيات حيث يصل عدد المستخدمين للجهاز الواحد ما يزبد عن 1000 مستخدم عن طربق وحدة طرفية (جهاز) خاصة لكل مستخدم.

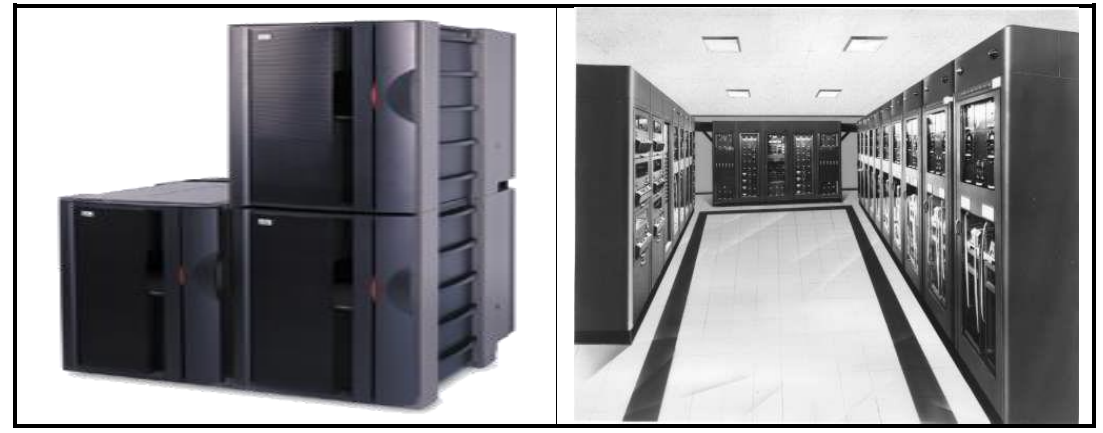

شكل 3: الحاسبات المركزبة

### الحاسبات المتوسطة )Computers Mini)

- يشبه الحاسب المركزي إلا انه يتحمل عدد اقل من المستخدمين (من 10 200).
	- كما انه أصغر وأقل ثمناً من الحاسب المركزي.
		- يستخدم في كثير من الشبكات.
		- إمكانية ربطها بحاسب مركزي كبير.
	- صمم إلدارة قواعد البيانات في الشركات المتوسطة الحجم.

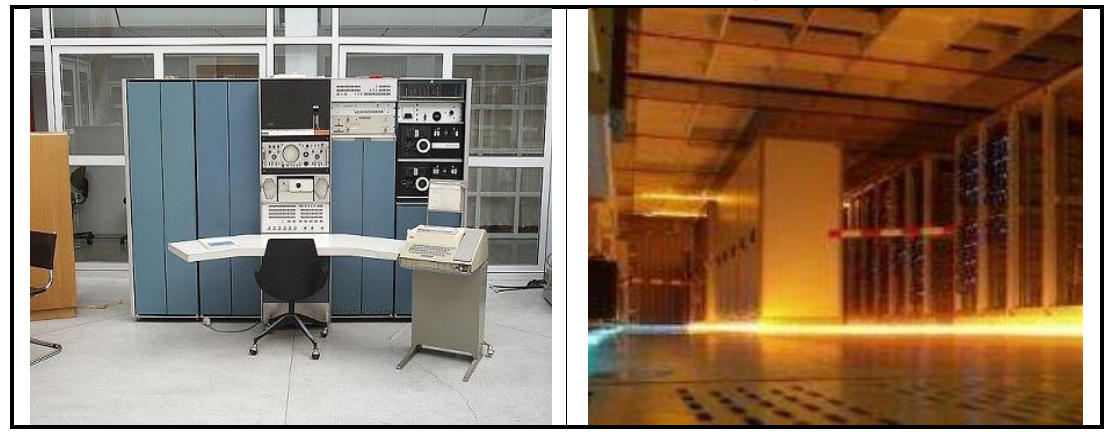

شكل 4: الحاسبات المتوسطة

- الحاسبات الشخصية )Computers Personal)
- يرمز لمه بالرمز (PC) وغالباً ما يكون مستقلأ بذاته ومجهزاً بكافة المعدات اللازمة للعمل.
- هو النوع التقليدي من الحاسب الشخصي المخصص لمستخدم واحد فقط وهو منتشر بشكل واسع الآن في كل مكان بما فيها المكاتب والمدارس والمنازل.
- ليس بالضرورة أن تكون أجهزة الكمبيوتر الشخصي مستقلة، حيث يمكن ربط أجهزة الحاسب الشخصي مع بعضها البعض من خالل نظام شبكي.
- صممت الحاسبات الشخصية لالستخدام من قبل شخص واحد في كل مرة، وبوجه عام فهي أرخص أنواع أجهزة الكمبيوتر.

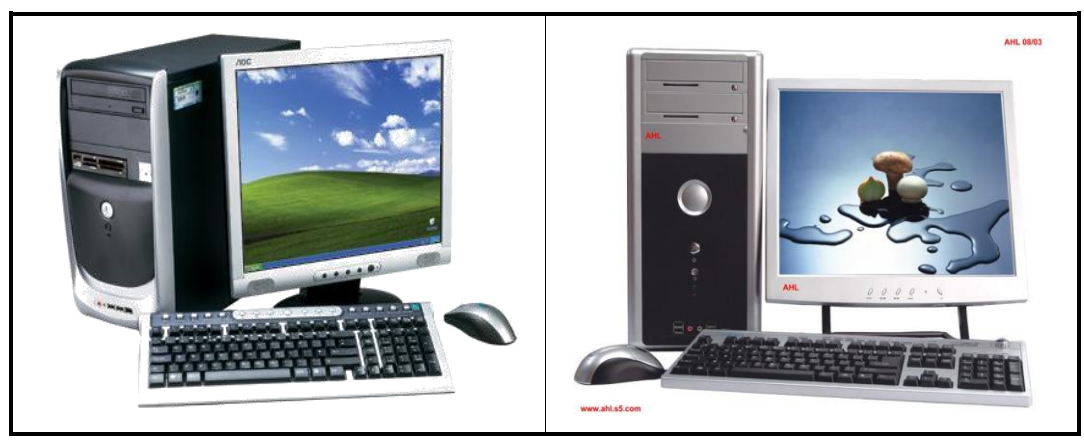

شكل 5: الحاسبات الشخصية

- الحاسبات المحمولة )Laptops)
- وهي نسخة محمولة ومصغرة عن الكمبيوتر الشخصي الذي يمكن نقله بسهولة من مكان آلخر، وهو أعلى سعراً من الكمبيوتر الشخصي.
- تمتاز الحاسبات المحمولة بسهولة نقلها من مكان لأخر وذلك نظراً لصغر حجمها وخفة وزنها، كما تمتاز الحاسبات المحمولة بإمكانية عملها باستخدام بطاريات خاصة قابلة للشحن بالإضافة إلى التيار الكهربائي المباشر.

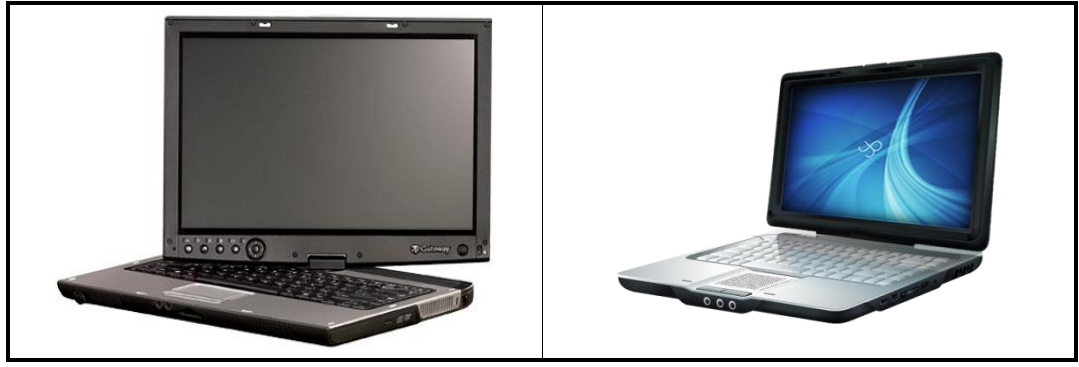

شكل 6: الحاسبات المحمولة

- المساعد الرقمي الشخصي )PDA):
- عبارة عن جهاز يدوي صغير يستخدم في تخزين النتائج ومعلومات الاتصال المتوافقة مع الحاسب اآللي الشخصي أو المحمول
	- انتشر لسهولة نقله والحتوائه على إمكانيات الهاتف المحمول

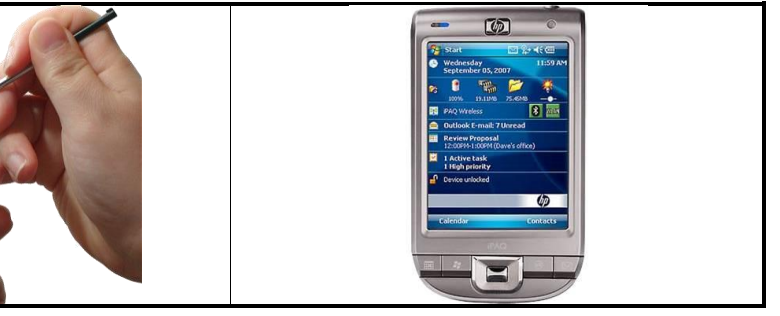

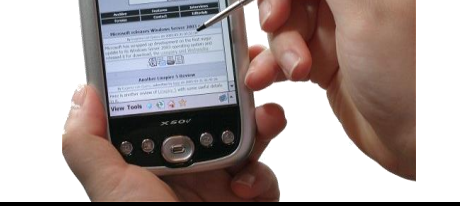

شكل :7 المساعد الرقمي الشخصي PDA

النهاية الطرفية الصامتة:

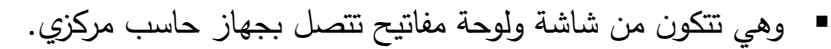

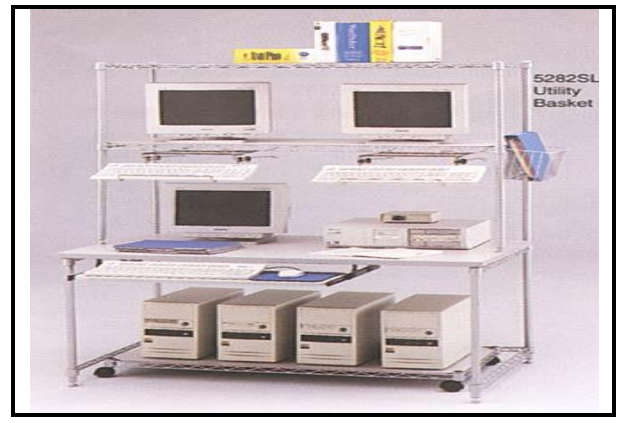

شكل 8: النهاية الطرفية الصامتة

- النهاية الطرفية الذكية:
- هي عبارة عن حاسب يحتوي على شاشة ووحدة معالجة.

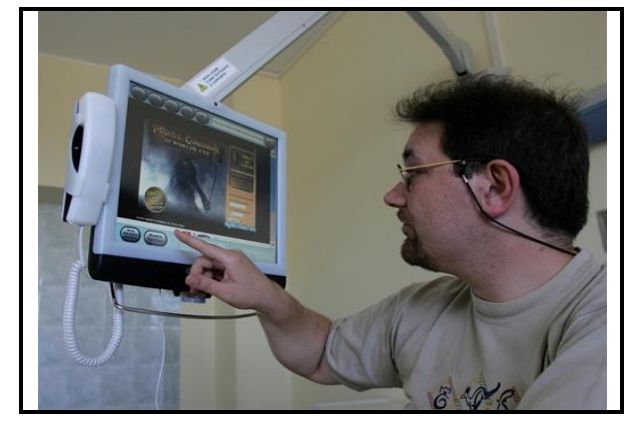

.<br>شكل 9: النهاية الطرفية الذكية

البطاقات الذكية :

 هي قطعة بالستيكية بحجم بطاقة االئتمان وتحتوي على شريحة إلكترونية يمكن تحميلها بالمعلومات وتستخدم في االتصاالت الهاتفية ودفعات النقد اإللكتروني.

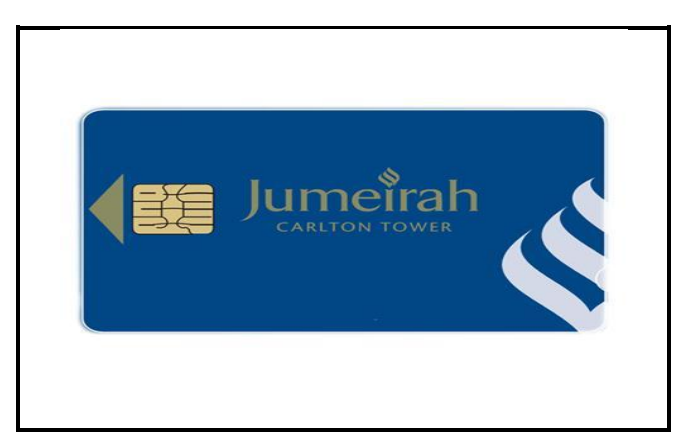

شكل 10: البطاقة الذكية

 مجاالت استخدام الحاسب اآللـي: تستخدم أجهزة الكمبيوتر حول العالم في العديد من مجاالت الحياة منها:

االستخدام المنزلي :

إن توفّر الحاسب الآلي في المنزل أصبح ضرورة ملحة وحاجة لا يستغنى عنها، ويستخدم الحاسب المنزلي في عدة مجاالت منها:

- ممارسة األلعاب.
- كتابة وتتبع الوثائق الشخصية.
	- إنهاء المشاريع والواجبات.
- استخدام اإلنترنت والبريد اإللكتروني.

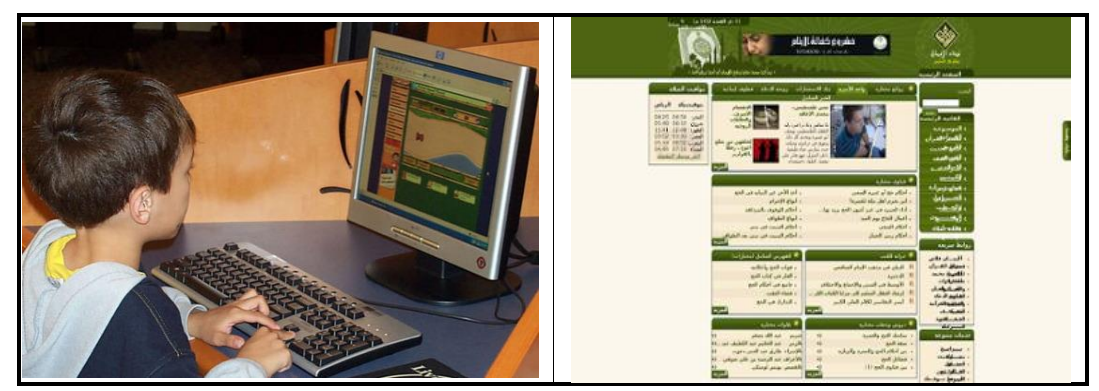

شكل :11 استخدام الحاسب في المنزل

- استخدام الحاسب في التعليم والتدريب: تستخدم أجهزة الكمبيوتر في مجال التعليم عن طريق دعم الفصول الدراسية وتسهيل معرفة المواضيع عن طريق:
	- حصول المتعلم على كمية كبيرة من المعلومات والمعرفة (الكتاب الإلكتروني والإنترنت).
		- تسهيل الوصول للمعرفة عن طريق اإلنترنت.
			- تقديم الدعم في الفصول الدراسية.
				- تسهيل فهم ومعرفة المواضيع.
		- تسهيل عمليات تسجيل الطلبة وجدولة مواعيد الحصص واألنشطة.
			- التعليم عن بعد باستخدام االنترنت.

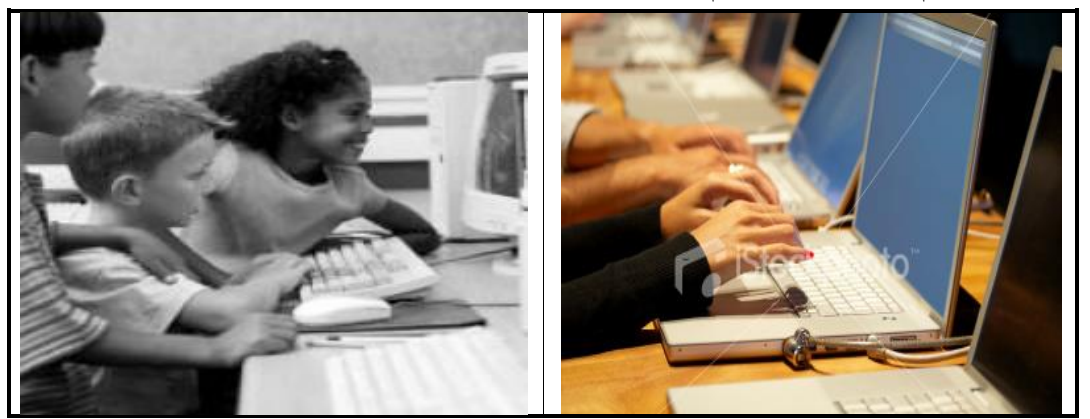

.<br>شكل 12: استخدام الحاسب في التعليم والتدريب

استخدام الحاسب في الخدمات الحكومية:

هناك العديد من المعاملات والإجراءات التي يمكن تنفيذها باستخدام الحاسب الآلي منها:

- تجديد رخصة القيادة، والسجلات التجارية.
- الاقتراع (الانتخاب، التصويت) عن طريق الإنترنت.
	- دفع مخالفات المرور.
		- دفع الضرائب.
	- استعراض تقارير الشرطة.
	- إحصاءات السكن والمساكن.

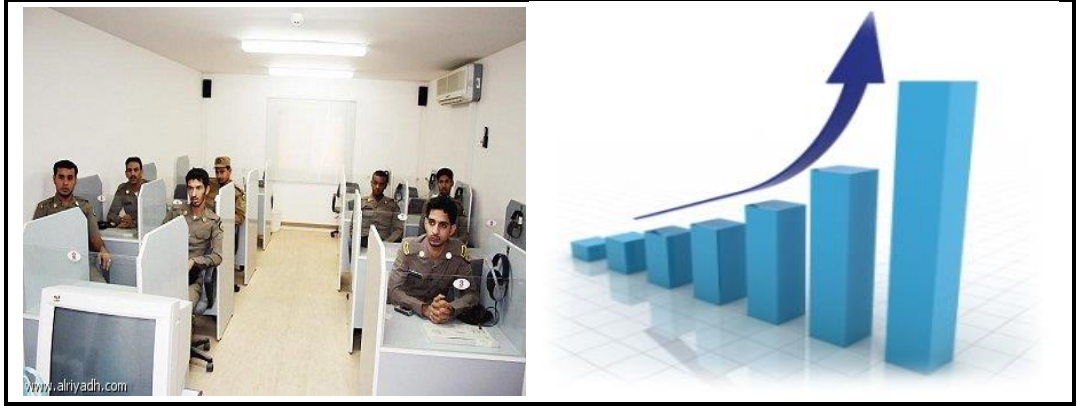

شكل :19 استخدام الحاسب في الخدمات الحكومية

استخدام الحاسب في شركات الطيران:

إن تحول أنظمة العمل إلى نظم آلية حاسوبية أدى إلى تحقيق إنجازات ملموسة في هذا القطاع الحيوي والهام منها:

- حجز تذكرة السفر ودفع قيمتها عن طريق الإنترنت.
	- متابعة حجز الطيران بشكل مباشر.

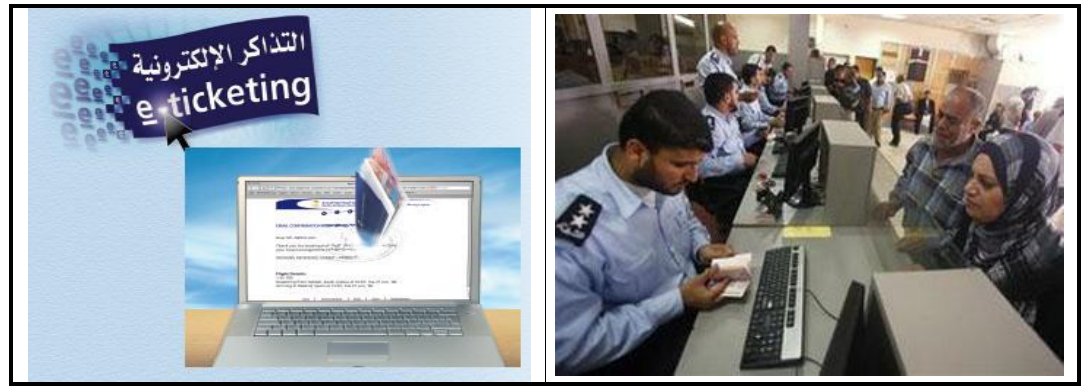

شكل 14: استخدام الحاسب في شركات الطيران

**استخدام الحاسب في الخدمات المصرفية:**

يعتبر توفر العديد من الخدمات المصرفية عن طريق الإنترنت خياراً متاحاً للجميع وهي تمكنهم من:

- الكشف عن رصيد الحساب، وآخر الحركات المالية على الحساب.
	- عرض الشيكات الصادرة.
- تحويل االعتماد إلى حسابات أخرى.
- تسديد فواتير الخدمات، وشراء وبيع الأسهم.

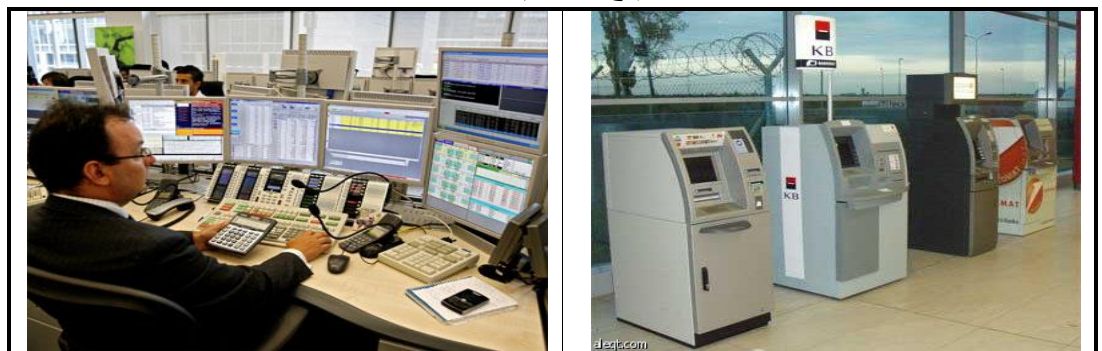

شكل :15 استخدام الحاسب في الخدمات المصرفية

**استخدام الحاسب في المستشفيات والدوائر الصحية:** يستخدم الحاسب في تنظيم سجالت المرضى و في تقديم العديد من الخدمات منها:

- الوصول إلى تاريخ المريض الطبي.
- حجز المستشفى ودفع الفاتورة بسهولة ويسر.
	- تحديد مواقع سيارات الإسعاف والطرق.

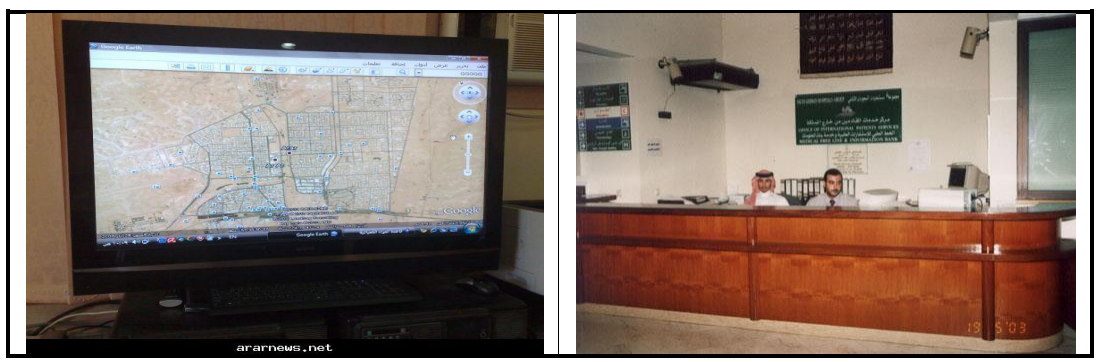

شكل :16 استخدام الحاسب في المستشفيات والدوائر الصحية

**استخدام الحاسب في أدوات التشخيص والمعدات الطبية:** تستخدم هذه الأدوات والمعدات غالباً في:

- إجراء تشخيصات أولية من قبل الطبيب.
	- تحسين استخدام الإجراءات الجراحية.
		- رفع معدل شفاء المرضى.

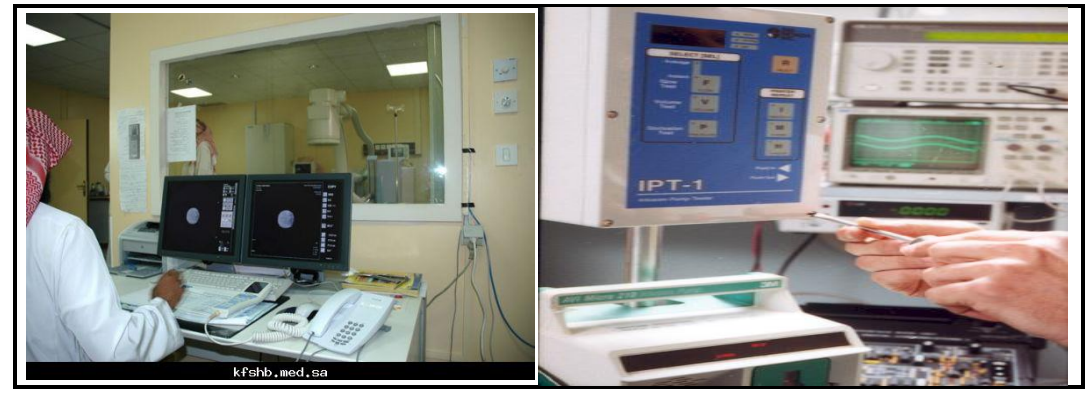

شكل 17: استخدام الحاسب في أدوات التشخيص والمعدات الطبية

**استخدام الحاسب في الشبكات واالتصاالت**

:Telecommunication-teleworking عمل األشخاص عن بعد، إما من منزل الموظف، أو من موقع العميل. وهذا يعني أن الموظف بإمكانه أن يقوم بأغلب أو بكافة أعماله ومهامه من خارج المكتب عبر وسيلة إلكترونية. • **المزايـا:**

- التقليل من هدر الوقت
- قدرة الموظفين في التركيز على مهامهم بشكل أكبر
	- يمتلك الموظفون جدوالً أكثر مرونة.
- ال يتطلب من الشركات استثمار مساحات كبيرة من المكاتب.
	- **• العيـوب:**
	- الحد من االتصال البشري.
	- الحد من العمل الجماعي.

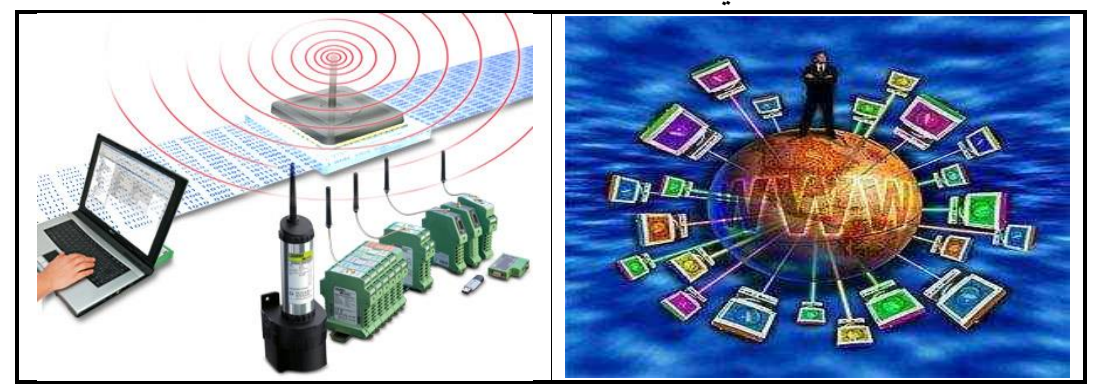

شكل 18: استخدام الحاسب في الشبكات والاتصالات

**استخدام الحاسب في أنظمة البريد اإللكتروني:**

حل البريد الكتروني مكان الرسائل الورقية المكتوبة وأنظمة الطابع البريدي، فبينما تحتاج الرسالة الورقية إلى أسبوع حتى تصل إلى المستلم فإن البريد الإلكتروني يصل إلى المستلم خلال أجزاء من الثانية، كما يتيح البريد اإللكتروني تبادل الملفات بين المستخدمين من خالل إرفاقها بالرسائل اإللكترونية.

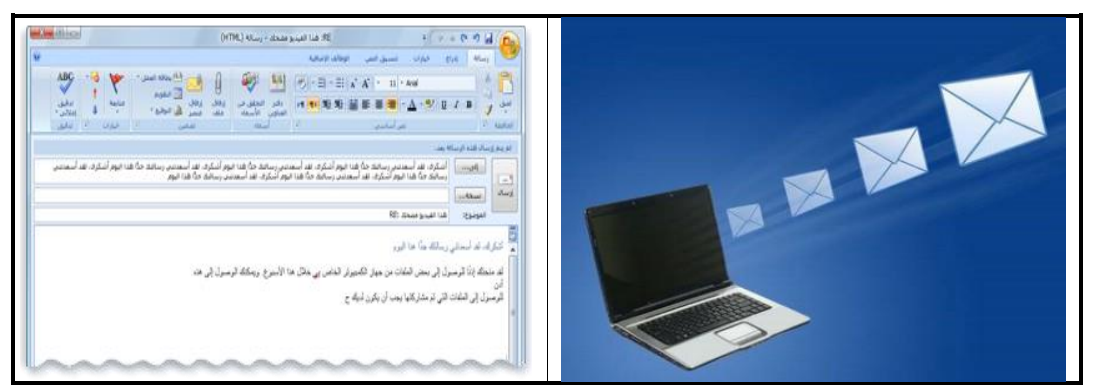

شكل 19: استخدام الحاسب في أنظمة البريد

**استخدام الحاسب في التجارة اإللكترونية :**

التجارة الإلكترونية هو مصطلح تداول الأعمال عن طريق شبكة الإنترنت، سواء كانت شراء بضائع لشركة على الشبكة، أو بيع خدمات للمستهلك حيث تعمل الشركات التي تتعامل بالتجارة اإللكترونية على تطوير مواقع آمنة على الشبكة تستخدم فيها نظام التشفير وذلك بالسماح للعملاء بشراء سلعهم وخدماتهم بشكل آمن عن طريق البطاقات االئتمانية.

- **• الميـزات:**
- متوفرة على مدار 20 ساعة.
- توفر كمية هائلة من المنتجات مع تفاصيلها في مكان واحد.
	- **• السلبيـات:**
- الخطر الذي يهدد عملية الدفع بسبب محاولات النصب في بطاقات الائتمان.
	- الحد من االتصال البشري.
	- ليس هناك من اتصال واضح بالبضائع قبل شرائها.

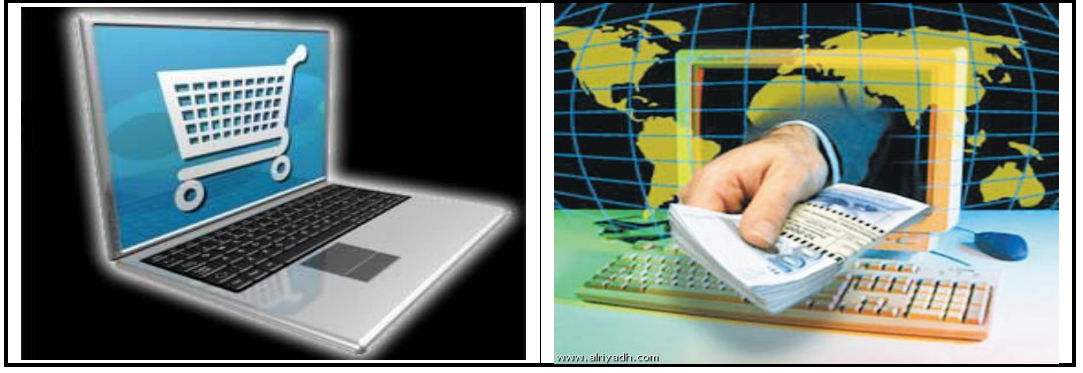

شكل 20: استخدام الحاسب في التجارة الإلكترونية

بيئة العمل الواجب توفرها عند العمل على أجهزة الكمبيوتر:

عند التعامل مع الكمبيوتر يجب أن تتوفر بيئة عمل صحية ملائمة لها تأثير مباشر على الإنتاجية. إن بيئة العمل السيئة تسبب أنواعا مختلفة من الإصابات، كإصابات التوتر المتكررة وإجهاد العينين وألام الظهر، ومن طرق توفير البيئة الصحية المالئمة:

- اإلضا ة المناسبة.
- تغطية الشاشة بأداة مانعة للتوهج.
- استخدام كرسي قابل للضبط يؤمن الدعم السفلي للظهر.
	- استخدام وسادة لراحة اليدين أثناء الطباعة.
	- وضع الشاشة ولوحة المفاتيح بشكل مناسب.
- أخذ أقساط من الراحة أثنا العمل لتمرين اليدين واألصابع.

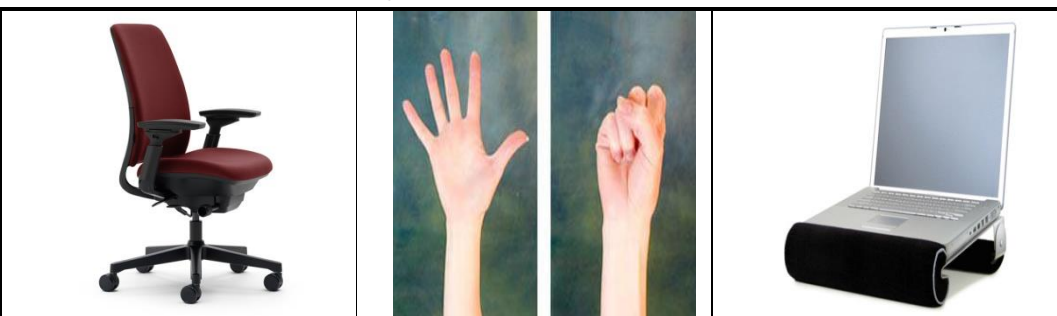

شكل :21 بيئة العمل على الحاسب اآللي

االحتياطات الواجب أخذها في موقع العمل للمحافظة على سالمة البيئة وحياة األشخاص:

- توصيل أسلاك الكهرباء بشكل آمن.
- عدم تحميل مقابس (مخارج) الكهرباء أكثر من طاقتها.
	- وضع الكمبيوتر في منطقة متجددة الهواء.
- التأكد من عمل المروحة الواقعة خلف الكمبيوتر بشكل دائم.
- إعادة تصنيع العديد من ملحقات الكمبيوتر مثل )الورق، أشرطة الحبر(.
- استخدام خصائص ترشيد الطاقة لتقليل كمية استهلاك الطاقة الكهربائية.

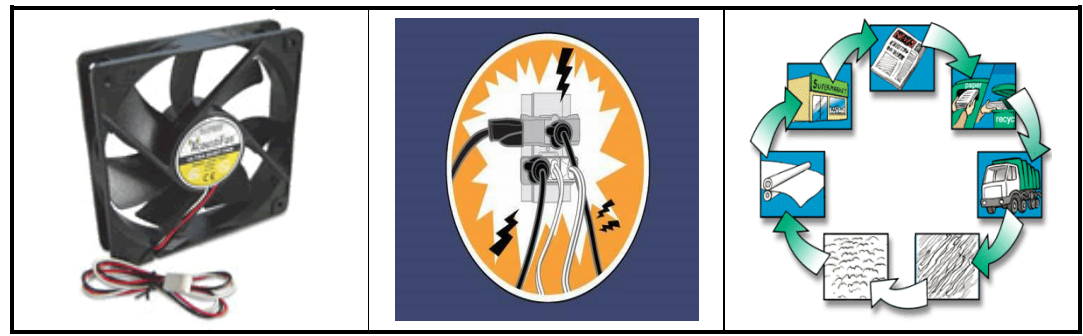

شكل :22 االحتياطات من أجل سالمة البيئة واألشخاص

 مكونات الحاسب اآللي: يتكون الحاسب الآلي من مجموعة من الأجهزة والبرامج والأنظمة التي تستخدم لإدارة ومعالجة المعلومات والمحافظة عليها ضمن الشركة. **أوال:ً عتاد الحاسب اآللي:** يتكون جهاز الحاسب الآلي الشخصي (PC) من عدد من الأجزاء والمكونات التي تعمل معاً، وتعرف هذه المكونات المادية باسم المعدات الصلبة (Hardware)، وبمكن تصور المعدات الصلبة بأي قطعة في جهاز الكمبيوتر يمكن رؤبتها أو لمسها، ومنها: **-1 وحدات اإلدخال Devices Input:** وهي الوحدات التي يمكن من خلال إدخال المعلومات من بيئة الإنسان المفهومة إلى بيئة الحاسب الآلي (لغة الآلـة)، و من الأمثلة على وحدات الإدخال: **لوحة المفاتيح Board Key**: وهي تستخدم من أجل إدخال األحرف واألرقام إلى الحاسب. **الفأرة Mouse**: وهي تستخدم من أجل إدخال األوامر إلى الحاسب عن طريق االختيار من القوائم. **الماسح الضوئي Scanner**: يستخدم الماسح الضوئي في إنشا صور رقمية من مصدر ورقي كالصور والرسائل المطبوعة. **الكاميرا الرقمية Camera Digital**: تستخدم الكاميرا الرقمية اللتقاط صور حقيقية، وهي تسمح للمستخدم بنقل الصور المخزنة داخلها إلى الكمبيوتر مباشرة. **المايكروفون Microphone**: هو جها يسمح للمستخدم بإدخال وتخزين الصوت إلى نظام الكمبيوتر. فهو يستخدم في تسجيل مقاطع الصوت واالتصال باآلخرين.

- **كرة المسار Trackball**: وهي تستخدم كبديل للفدرة وخاصة عندما ال يوجد متسع لحركة الفدرة.
	- **لوحة اللمس Pad Touch**: وهي تستخدم كبديل عن الفدرة.
- **األقالم الضوئية Pen Light**: وهو يستخدم من أجل الكتابة بالقلم على لوحة الرسوم المتصلة بالحاسب
	- **عصا التحكم Joystick**: وهي تستخدم من أجل التحكم في األلعاب اإللكترونية.
- **قارئ العالمات البصرية Reader Marks Optical**: وهو يستخدم من أجل ق ار ة العالمات الموجودة على الورق كما في أسئلة االختيارات المتعددة واالستبيانات.
	- **قارئ الباركود Reader Barcode**: وهو يستخدم من أجل قرا ة الباركود الموجود على المنتجات والسلع.
- **قارئ الشارة المغنطيسية Reader Badge Magnetic**: وهي تستخدم من أجل قرا ة البيانات الموجودة على البطاقات الممغنطة.

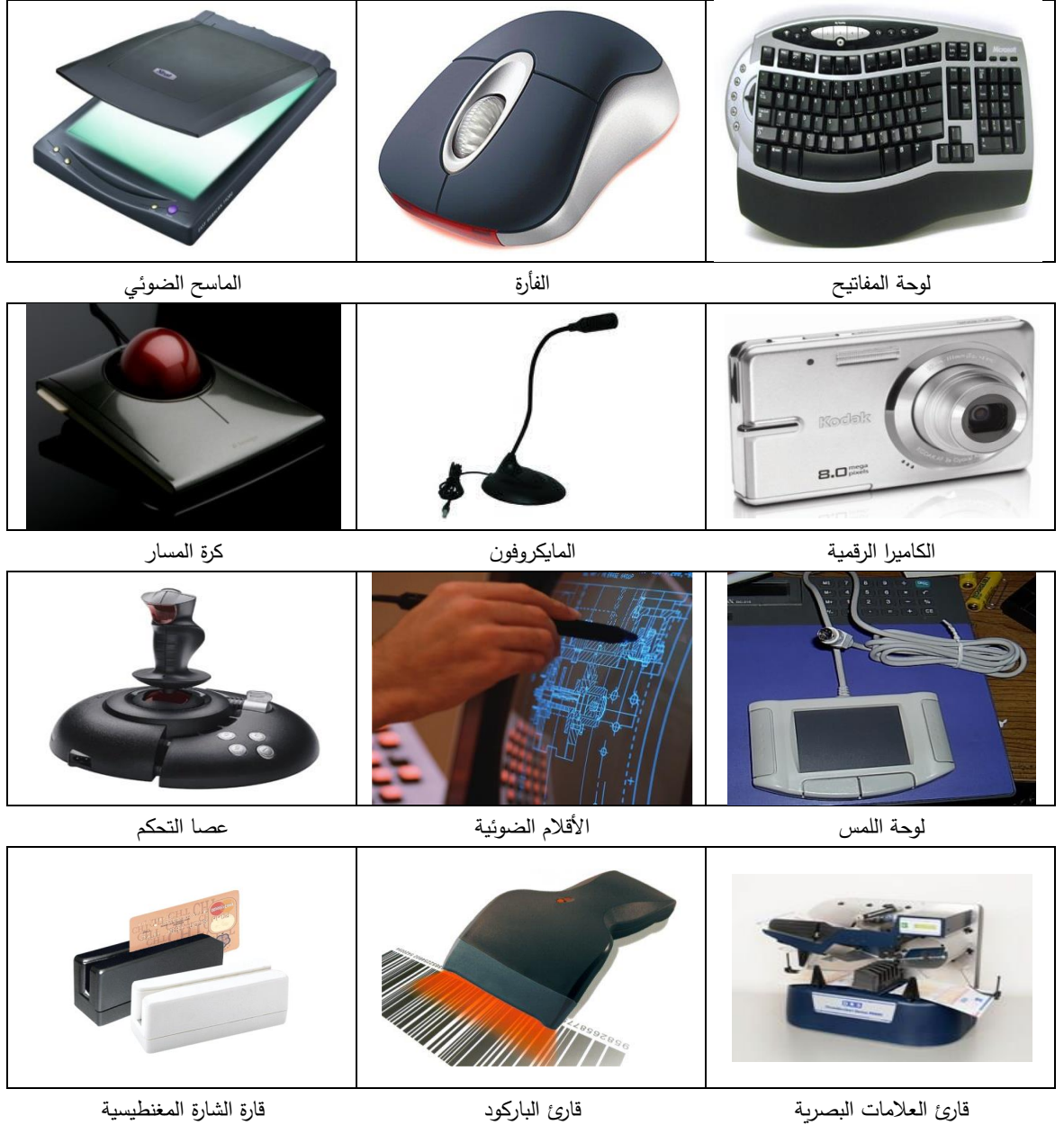

شكل 23: وحدات الإدخال

- **-2 وحدات اإلخراج Devices Output:** وهي الوحدات التي يمكن من خلالها إخراج البيانات من بيئة الآلة (لغة الآلة) إلى بيئة الإنسان المفهومة، ومن األمثلة على وحدات اإلخراج:
	- **الشاشة Screen**: وهي تستخدم من أجل عرض المعلومات الموجودة على جها الكمبيوتر.
- **الراسمات Plotters**: وهي تستخدم من أجل إنشا المطبوعات الكبيرة كتصاميم البنا ولوحات إعالنات المحال التجارية والرسومات المختلفة.
	- **السماعات Speakers**: وهي تستخدم من أجل إخراج األصوات.
- **النظم الصوتية Systems Sound**: وهي تستخدم من أجل إخراج الكالم بطريقة إلكترونية كاالستعالم عن رقم شخص في دليل الهاتف أو االستعالم عن فاتورة الهاتف.
	- **الطابعات Printers**: وهي تستخدم من أجل إخراج بيانات الكمبيوتر على أوراق.
- **وحدات العرض البصري Show Data:** وهو يستخدم من أجل إظهار شاشة الكمبيوتر بصورة مكبرة على الحائط أو على شاشة بيضاء.

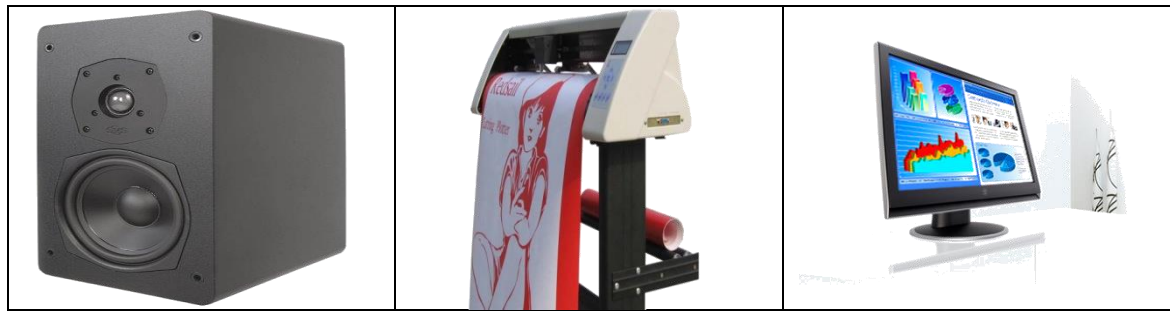

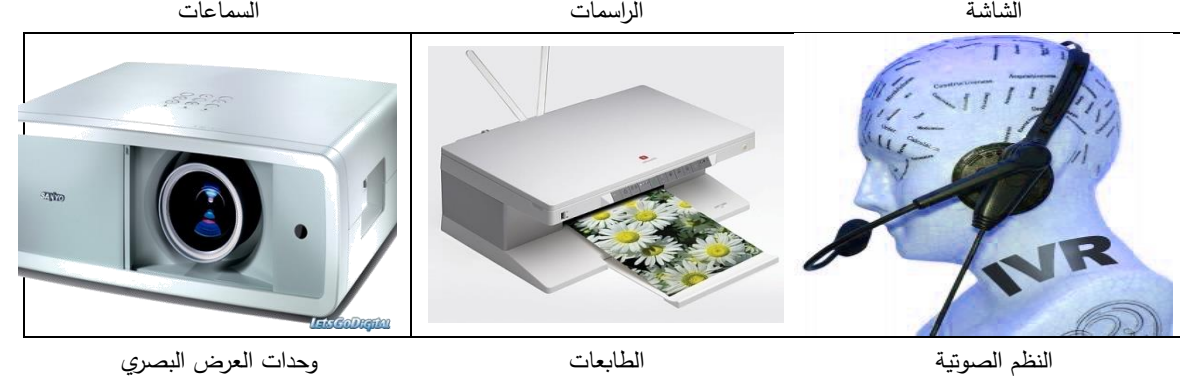

شكل 24: وحدات الإخراج

### مالحظة:

هناك بعض الأجهزة يمكن اعتبارها كوحدات إدخال وإخراج بنفس الوقت مثل:

.1 **شاشة اللمس:** كالتي تستخدم في بعض أجهزة الصرافات اآللية ATM أو الجواالت الذكية Smart .I phone ،I Pad ،Phones

.2 **أجهزة المودم:** حيث يستخدم المودم إلرسال واستقبال البيانات، فهو يعمل كوحدة إدخال وإخراج.

### **-1 وحدات المعالجة المركزية CPU:**

جزء من وحدة النظام التي يتم فيها المعالجة والتفكير ، وتعتبر العقل في الكمبيوتر حيث لا يتم تنفيذ أي أمر دون علمها ألنها تقوم بتنسيق جميع العمليات والوظائف في الحاسب، وتقوم بتنفيذ جميع العمليات الحسابية والمنطقية.

- تقاس سرعة وحدة المعالجة المركزية في المعالجات الحديثة بالوقت الراهن بالجيجا هرتز )GHz).
	- تتكون وحدة المعالجة المركزية من ج أزين هما:
- **وحدة الحساب والمنطق )ALU):** وهي الوحدة المسؤولة عن إجرا جميع العمليات الحسابية والمنطقية في جهاز الحاسب من عمليات جمع، طرح، ضرب، قسمة وإجراء المقارنات مثل أكبر من، أصغر من، ..... الخ.
- **وحدة التحكم )CU):** وهي الوحدة المسؤولة عن التحكم في جميع عمليات اإلدخال واإلخراج والعمليات الأخرى في جهاز الحاسب.

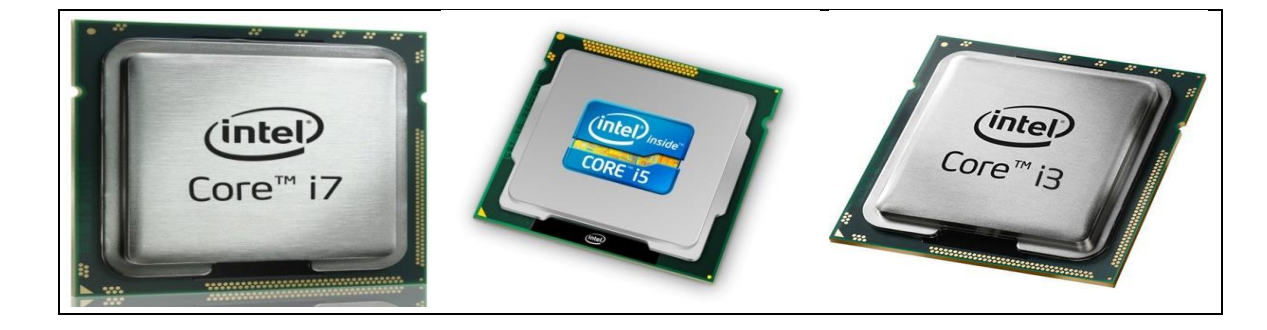

شكل 25: وحدة المعالجة المركزية

### **-4 وحدات الذاكرة الرئيسة Memory Main:**

الذاكرة الرئيسة هي الموقع الذي تحفظ فيه المعلومات حيث يمكن استخراجها عند الحاجة، كما تسمى القطعة التي تخزن فيها المعلومات في الذاكرة الرئيسة بالدائرة المتكاملة أو الشريحة )IC).

- تقاس سعة الذاكرة بوحدة الميجابايت )MB)، واآلن الجيجا بايت )GB).
- البيت bit هو أصغر وحدة لتخزين البيانات في الكمبيوتر ويحمل قيمة ثنائية واحدة إما )0( أو )1(.
	- يمّثل الحرف الواحد مثل )أ( على سبيل المثال بالبايت )Byte)، وكل بايت يساوي 8 بت.
- تتكون ملفات الكمبيوتر من آلاف الأحرف والرموز لذلك فإن حجمها يقاس بالكيلو بايت أو الميجا بايت.
	- قد يصل حجم مجلد واحد مكون من عدة ملفات إلى عشرات أو مئات من الميجابايت أو الجيجابايت.
		- **1 بت** إشارة كهربائية (0.1) **bit 1 1 بايت 1 Byte** 8 بت **8 bit 1 كيلوبايت 1201 بايت** $1KB$ **1 ميجا بايت** 1MB **1201 كيلوبايت 1 مليون بايت1024 KB 1 جيجا بايت 1GB 1201 ميجا بايت 1 بليون بايت1024 MB 1 تيرا بايت 1TB 1201 جيجا بايت ألف بليون بايتGB 1024**
- والجدول التالي يبين جميع وحدات القياس المستخدمة في جهاز الحاسب الآلي:

### **هناك نوعان من الذاكرة الرئيسة في جهاز الحاسب هما:**

### أ. **ذاكرة الوصول العشوائي )RAM):**

- هي الذاكرة الرئيسة للجهاز .
- أي برنامج يتم تشغيله على الحاسب فإنه يكون في ذاكرة الوصول العشوائي.
	- هي ذاكرة حاسب محددة الوقت.
	- تخزن فيها البيانات المدخلة والبرامج المستعملة حاليا.
	- تفقد الذاكرة محتوياتها (الغير محفوظة)عند انقطاع التيار الكهربائي.

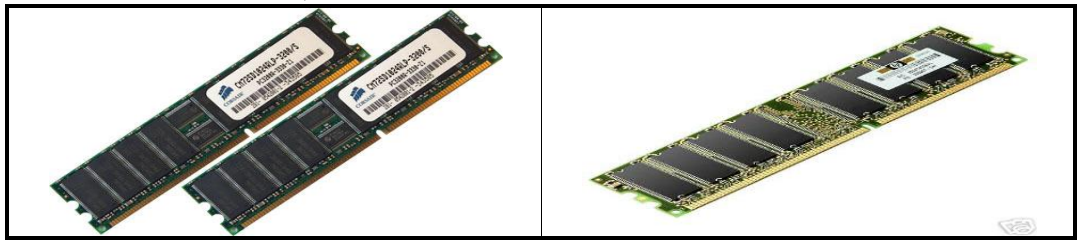

شكل :26 ذاكرة الوصول العشوائي RAM

### ب.**ذاكرة القراءة فقط )ROM).**

- ال يمكن تعديل أو حذف محتوياتها من قبل أي مستخدم للحاسب الشخصي.
	- ذاكرة القراءة فقط (ROM)؛ هي النوع الأغلى ثمناً.
	- تحافظ ذاكرة ROM على المعلومات حتى بعد إغالق الحاسب.
- يحتوي الحاسب على مقدار قليل من ذاكرة القراءة فقط التي تستخدم في تحميل نظام التشغيل إلى ذاكرة الوصول العشوائي وذلك في كل مرة يتم فيها تشغيل الكمبيوتر

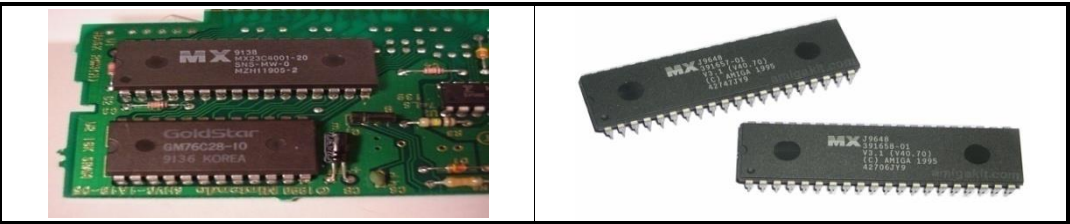

شكل :27 ذاكرة القرا ة فقط ROM

### **-1 وسائط التخزين/ وحدة التخزين الثانوية أو المساعدة Devices Storage:**

يحتوي الحاسب الآلي عادة على أنواع مختلفة من محركات الأقراص مثل القرص الصلب والقرص المرن والقرص المدمج والأقراص المضغوطة بحيث تقوم الأقراص بحفظ وتخزين كميات كبيرة من البيانات في الكمبيوتر لاستخدامها مستقبلاً وبشكل دائم، فكل مهمة تنجز بالحاسب تتطلب غالباً العمل مع محركات الأقراص التي تستخدم في حفظ المعلومات أو تشغيل البرامج أو عرض مستند كما يمكن استعادة البيانات الموجودة في وحدات التخزين الثانوية لقرا تها والتعديل عليها عند الحاجة.

### **أنواع وسائط التخزين : أ. األقراص الصلبة Disk Hard:**

- هي ذاكرة التخزين الرئيسة للكمبيوتر.
- مؤلفة من معلومات مغناطيسية مخزنة على قرص رقيق.
	- ينقسم سطح القرص إلى قطاعات ومسارات.
- ال يتم إ التها من الحاسب وتستخدم دائما في تخزين كمية كبيرة من المعلومات )كبرامج نظام التشغيل و البرامج الأخرى).
	- سعتها تصل إلى عدة مئات من الجيجابايت و أكثر.

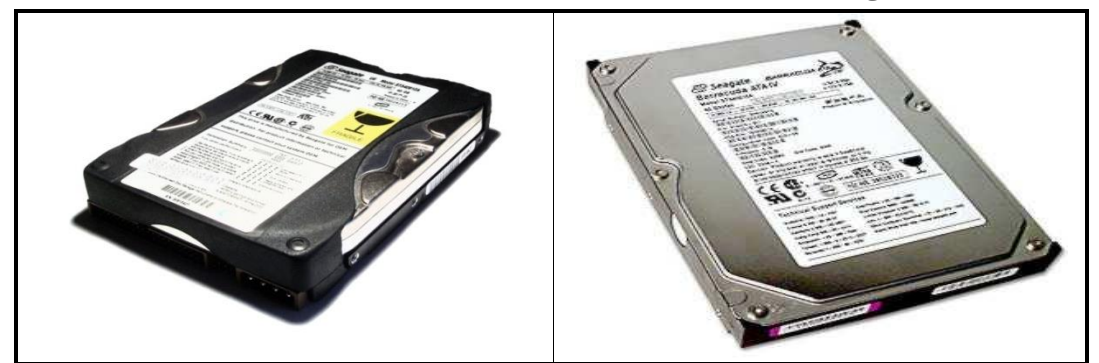

شكل 28: الأقراص الصلبة

## **ب. األقراص المرنة Disk Floppy:**

- يعتبر وسط لتخزين و نقل البيانات وعمل نسخ احتياطية من الملفات.
	- القرص المرن سهل الحمل والنقل من مكان إلى آخر.
- سعته التخزينية قليلة مقارنة بالأقراص الصلبة، لذلك لم يعد يستخدم في الوقت الراهن.

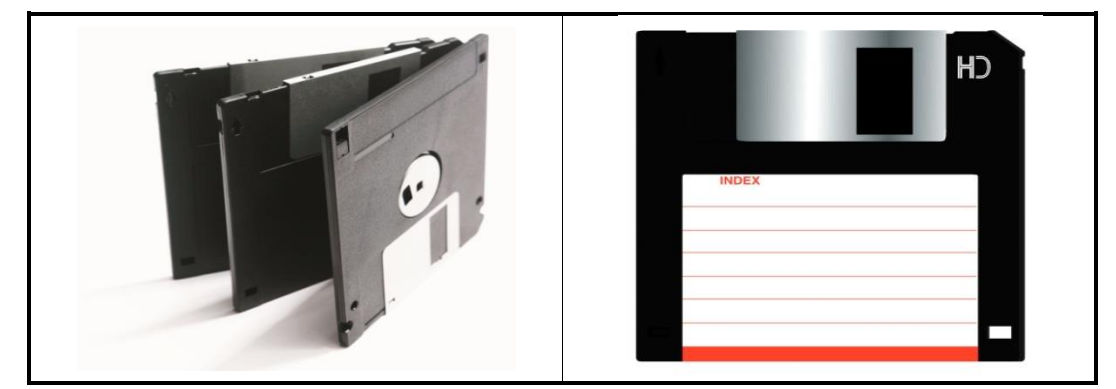

شكل 29: الأقراص المرنة

### **ج. القرص المدمج ROM-CD**

- تستخدم شعاع الليزر لقراءة البيانات الموجودة فيها.
	- معظم البرمجيات توزع الآن في أقراص مدمجة.
		- .MB 700 سعتها

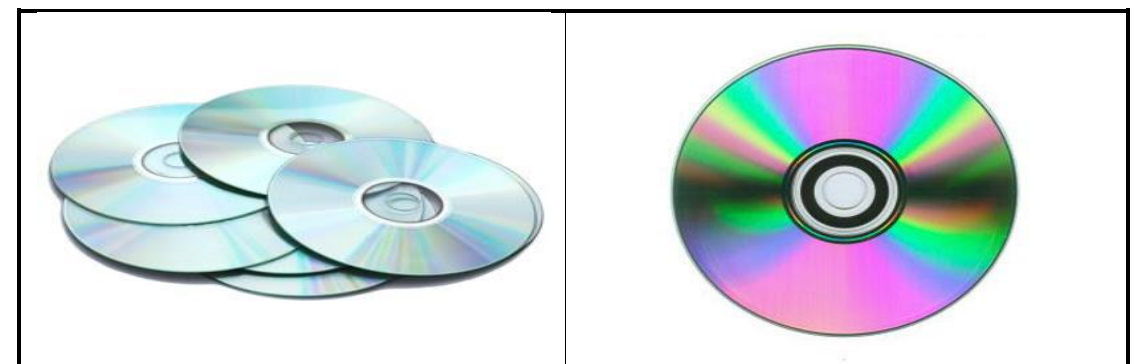

شكل :94 األقراص المدمجة CDs

### **د. القرص الرقمي DVD :**

- أحدث تطوير في مجال أجهزة التخزين الضوئي.
	- تصل قدرتها على التخزين 71 GB.
	- يمكن التخزين على سطحي القرص.

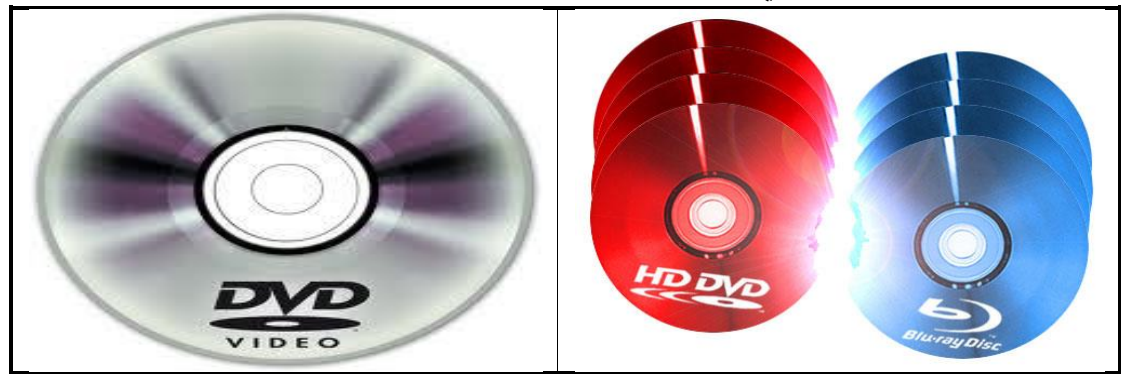

شكل :91 األقراص الرقمية DVDs

## **ه. االقراص المضغوطة )Disk Zip ):**

- وهي أقراص ZIP أو JAZ.
- سعتها أعلى بكثير من القرص المرن تخزن 011-711MB.
	- سعتها تعادل 11 قرص مرن.
	- وهي ليست سريعة كفاية إلدارة البرمجيات بطريقة مرضية.
		- تستعمل كنسخ احتياطية للمعلومات الحالية.

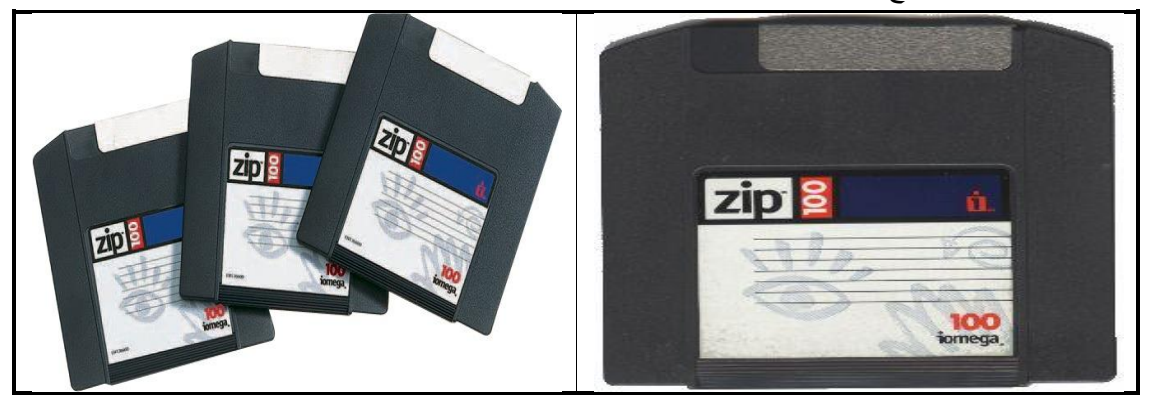

شكل :92 األقراص المضغوطة Disks ZIP

## **و. األشرطة الممغنطة Taps Backup:**

- لها سعات تخزين عالية.
- الوصول للبيانات يكون بشكل متسلسل.
	- تستخدم للنسخ االحتياطي.

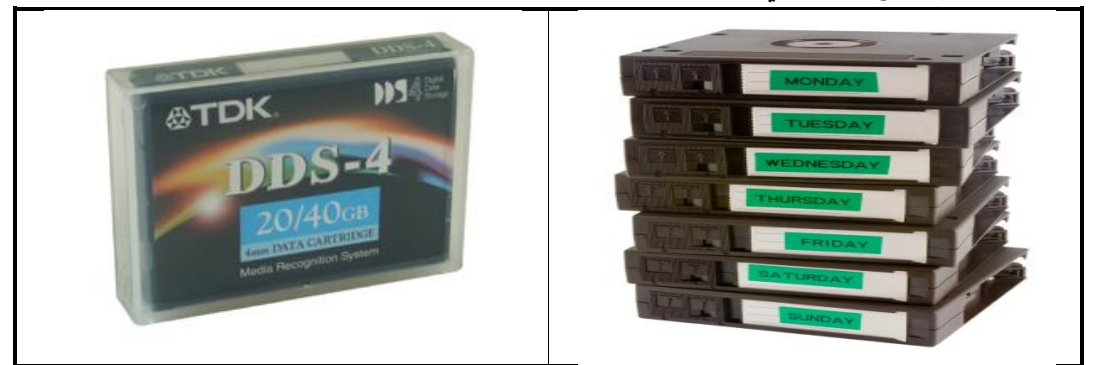

شكل 33: الأشرطة الممغنطة Backup Tabs

## **والجدول التالي يبين مقارنة بين جميع وسائط التخزين و سعة التخزين الخاصة بكل منها:**

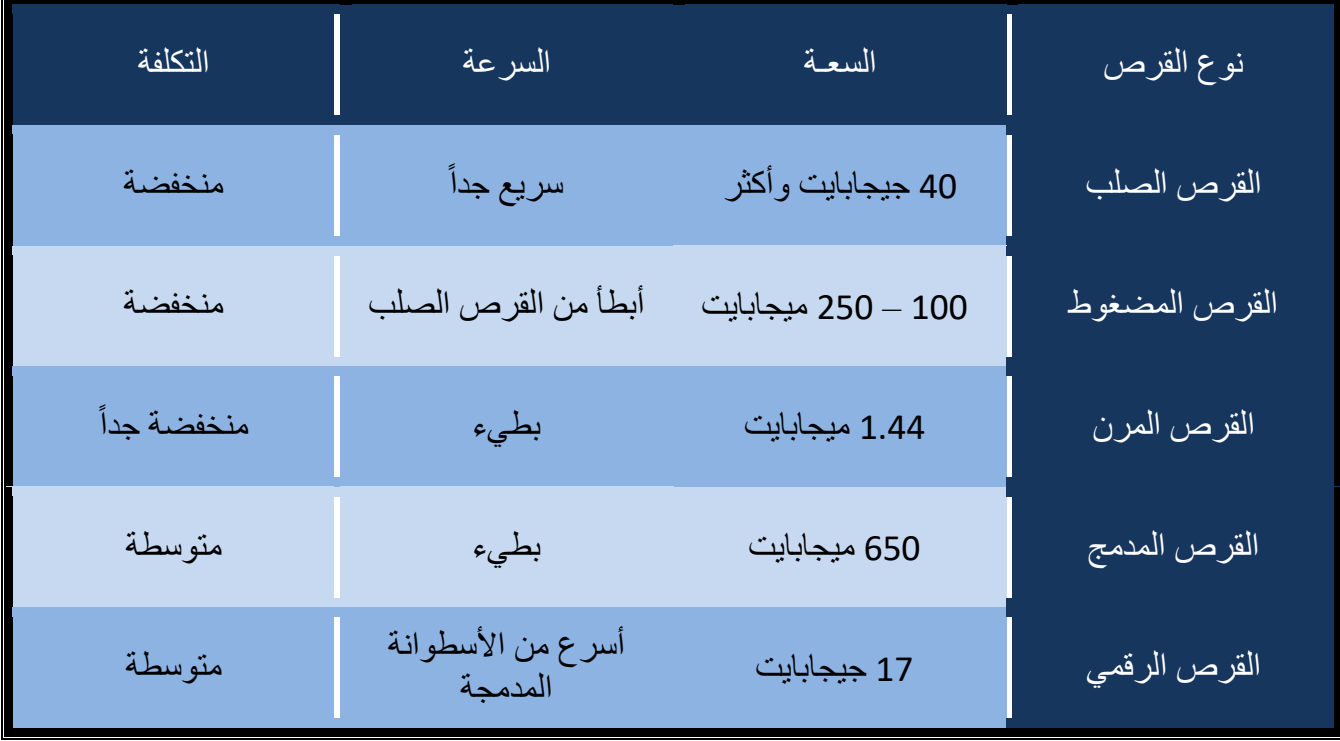

**ثانيا:ً البرمجيات:** البرامج هي مجموعة من التوجيهات (التعليمات – الأوامر ) التي تمكن الكمبيوتر الشخصي من إنجاز مهمة معينة، و تخزن البرامج عادة في القرص الصلب ويتم استدعاؤها إلى ذاكرة الكمبيوتر كلما كانت هناك حاجة لتأدية مهمة معينة.

- تنقسم البرامج بشكل عام إلى صنفين:

**أ. برامج أنظمة التشغيل Systems Operating:**

- نظم التشغيل هي البرامج الأساسية التي تعمل على تشغيل الكمبيوتر وبجب تحميله إلى الكمبيوتر قبل بدء العمل على الجهاز .
- يعمل نظام التشغيل على تكوين بيئة عمل الكمبيوتر حيث يضع مجموعة من القواعد التي تحدد كيفية عمل كل من الكمبيوتر والبرامج التطبيقية معا.
	- يقوم نظام التشغيل بعدة وظائف منها:
	- تشكيل حلقة وصل بين المستخدم وأجزاء الكمبيوتر .
		- تتسيق أعمال كل جزء في نظام الكمبيوتر .
		- المحافظة على سريان األحداث والتعليمات.
- يقوم نظام التشغيل بتفسير كافة تعليمات لوحة المفاتيح والفأرة، كما يقوم بعرض المعلومات على شاشة الكمبيوتر.
- يقوم نظام التشغيل بتخزين واسترجاع المعلومات من محركات األقراص والتحكم بالطابعة وكافة العناصر األخرى المتصلة بالكمبيوتر.
- يقوم نظام التشغيل بتشغيل البرامج التطبيقية والسيطرة على كيفية تعاملها مع المستخدم ويهيئ واجهة بينية للمستخدمين لالتصال بالكمبيوتر.
	- واجهات أنظمة التشغيل Interfaces:
- الواجهة البينية )interface )هي العالقة بين البرامج والمستخدمين وهي التي توفر وسائل التفاعل مع التطبيقات.
	- تستخدم المواجهة الخطية لوحة المفاتيح إلدخال األوامر عن طريق كتابتها بشكل خطي.
- تستخدم الإطارات والقوائم والأزرار وأشرطة التمرير والرموز لإدخال الأوامر إلى نظام التشغيل الرسوم باستخدام الفأرة ولوحة المفاتيح.

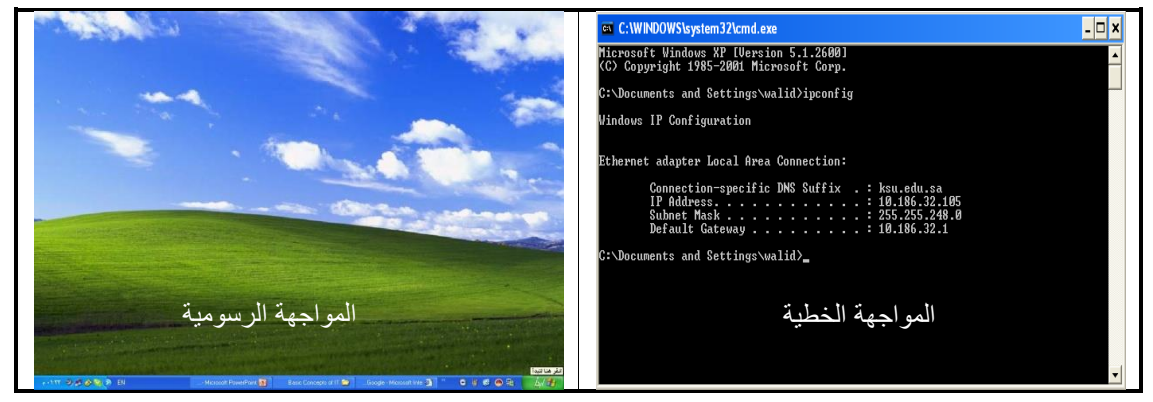

شكل 34: واجهات نظم التشغيل

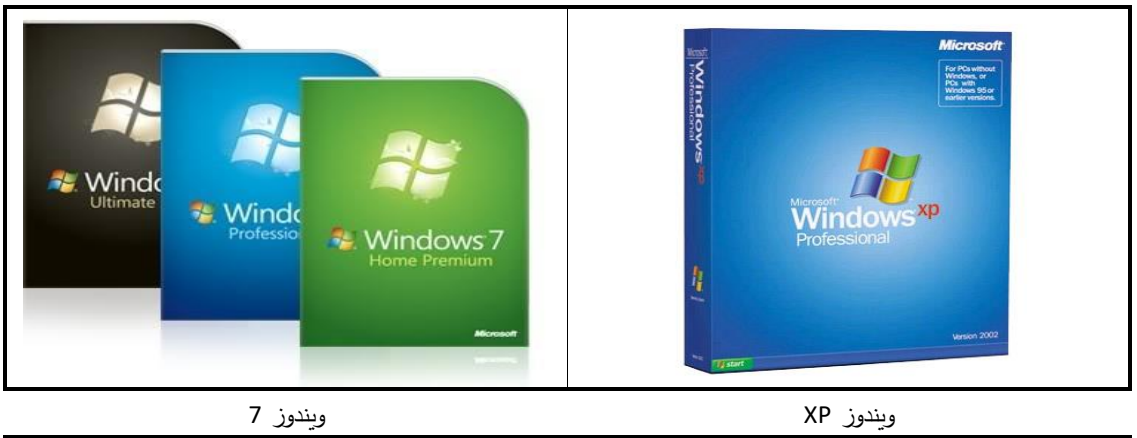

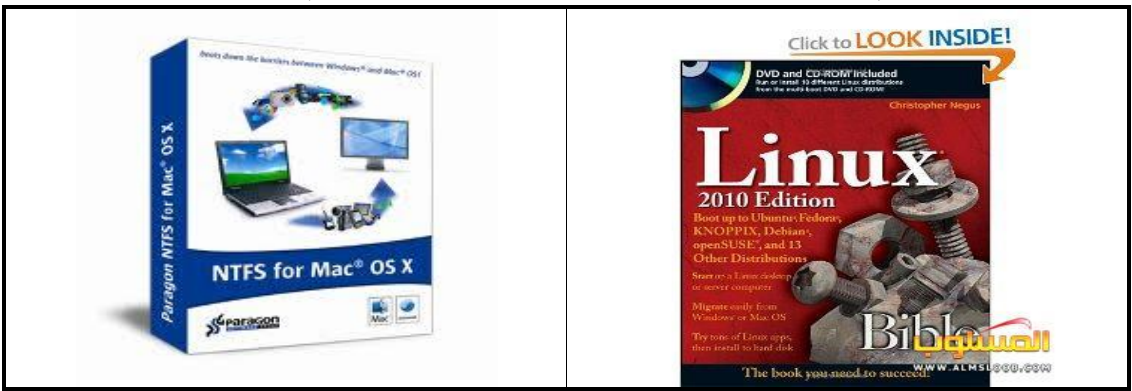

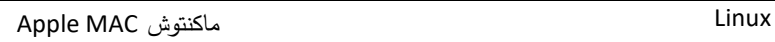

شكل :95 أمثلة على أنواع نظم التشغيل

### **ب.البرامج التطبيقية Programs Applicable:**

- هي نوع من البرامج صممت للمساعدة في طباعة الوثائق أو إنتاج الرسوم البيانية أو إصدار كشوف الرواتب ...إلخ.
- هناك العديد من برامج التطبيقات يمكن باستخدامها للكمبيوتر القيام بالعديد من المهام المفيدة.
- يتم تطوير معظم البرامج من خلال عملية تسمى (دورة حياة تطوير البرنامج) وتشمل هذه العملية على:
	- 1. تقييم الاحتياجات للبرنامج (التحليل).
		- .2 تصميم عمل البرنامج.
		- 3. بناء/كتابة البرنامج (البرمجة).
			- .4 اختبار البرنامج.

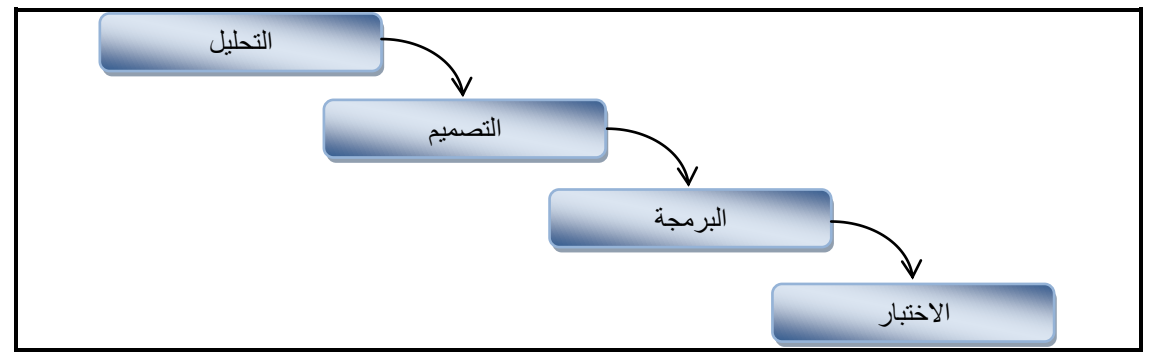

شكل 36: دورة حياة تطوير البرنامج

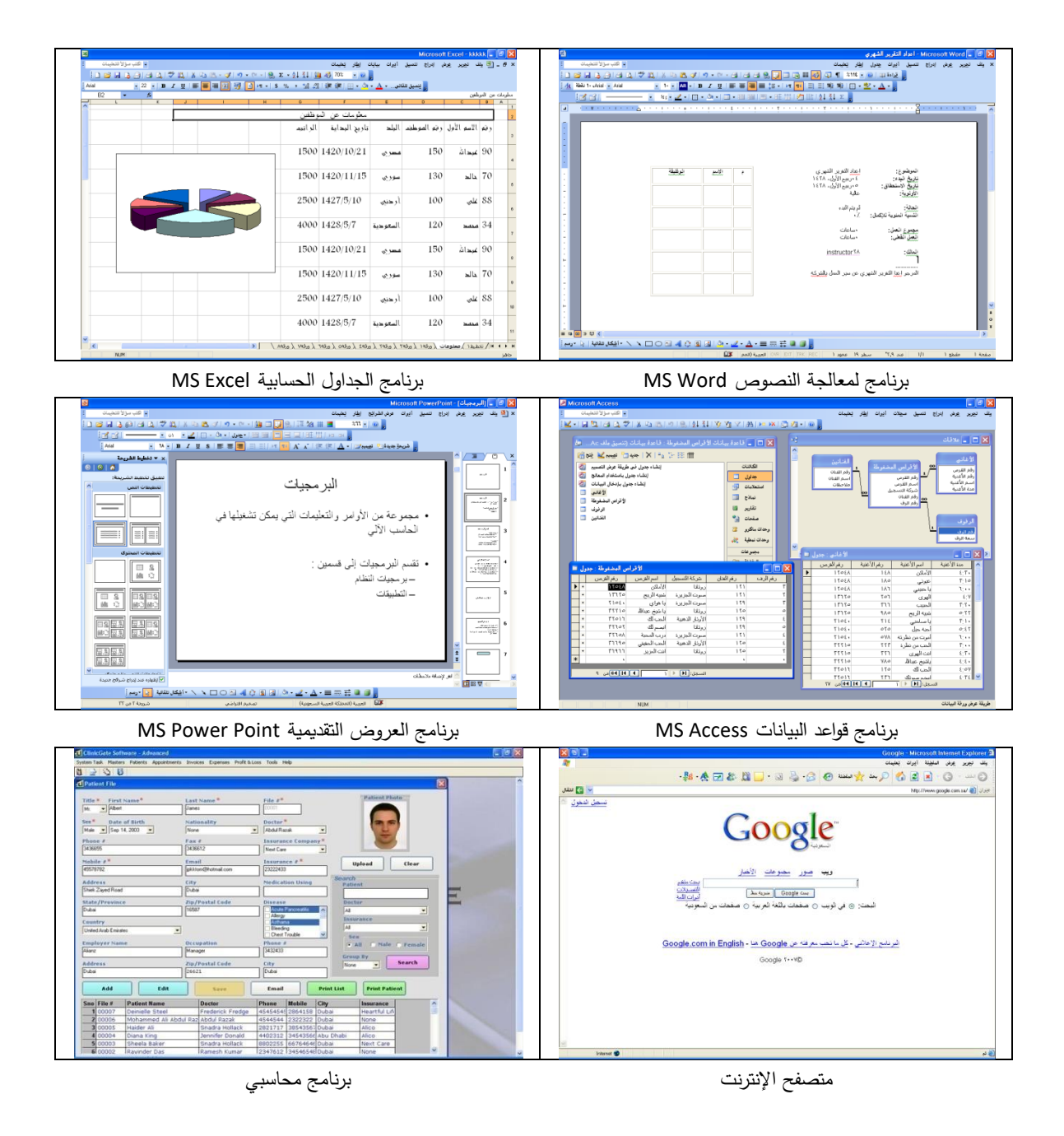

شكل :96 أمثلة على بعض أنواع البرامج التطبيقية

### أساسيات شبكات الكمبيوتر:

تتكون شبكة الكمبيوتر من جهازبن أو أكثر متصلين بواسطة الأسلاك أو خطوط الهاتف. **- فوائد شبكات الكمبيوتر:**

- تمكنك الشبكة من تبادل ومشاركة المعلومات مع اآلخرين دون الحاجة لمغادرة مكتبك.
- التشارك في األجهزة الغالية والتي ال يجري استعمالها طوال الوقت كالطابعة الليزرية والماسح الضوئي.
- تعمل شبكة الحاسب اآللي كمكتبة حيث تجعل الملفات والبرامج التطبيقية المتعددة في متناول جميع مستخدميها كما تسمح باستخدام الملفات والبرامج المخزنة على بقية المعدات دون الحاجة لنقلها باستخدام وسائط التخزين المختلفة.

**- أنواع الشبكات:**

تم تصنيف شبكات الكمبيوتر عدة تصنيفات اعتمادا على عدة معايير ، مثل تصنيفها من حيث المساحة الجغرافية التي تشغلها الشبكة، أو من حيث الوسط الناقل المستخدم في تراسل ونقل البيانات ما بين الأجهزة المتصلة مع بعضها بعض .... إلخ.

- .1 الشبكة المحلية LAN: هي مجموعة من أجهزة الكمبيوتر واألجهزة الملحقة التي تتشارك باستخدام موارد كمبيوتر ذي معالج واحد، أو خادم شبكة ضمن حدود جغرافية صغيرة ويتراوح عدد المستخدمين فيها من اثنين أو ثالثة إلى آالف المستخدمين.
	- .2 شبكة االتصال الواسعة WAN: هي شبكة أجهزة الكمبيوتر التي تتشارك ضمن جغرافيـة واسعة، مثل شركة تمتلك عدداً ً من المكاتب في مدن مختلفة.<br>.

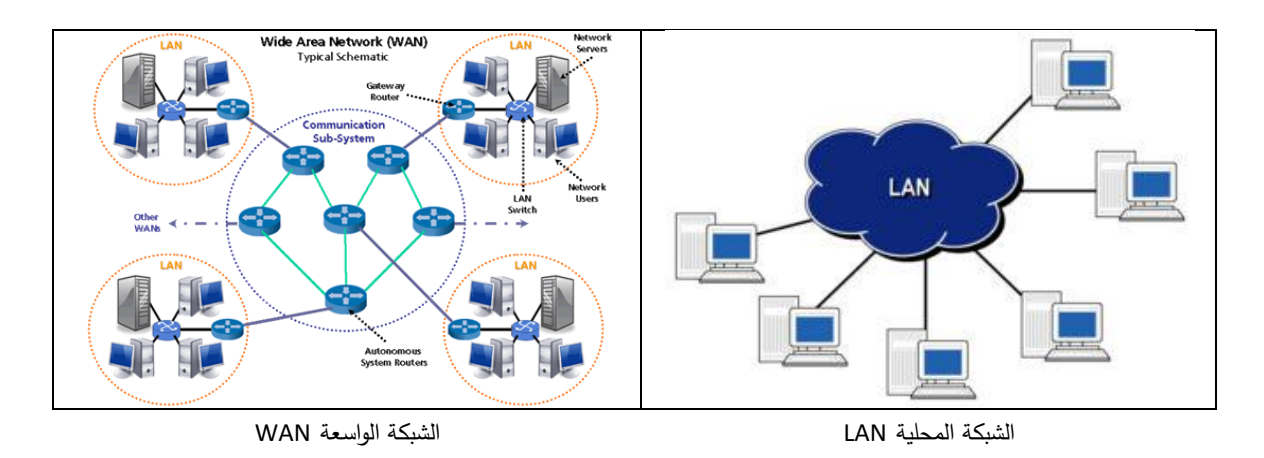

شكل 37: شبكات الحاسب الآلي

- .3 شبكة اإلنترنت Internet: عبارة عن مجموعة من شبكات الكمبيوتر المختلفة التي تتصل فيما بينها لتكون شبكة كمبيوتر عالمية وهي تمتد حول العالم وتربط ماليين الشبكات المختلفة، وقد صممت شبكة اإلنترنت على مبدأ نظام شبكة الهاتف.
- 4. شبكة الإنترانت Intranet: هي شبكة محلية مسموح الدخول لها فقط من قبل أعضاء في شركة حيث تؤمن الشركة للموظفين الوصول إلى البيانات كما تتيح لفروع الشركة المختلفة االتصال عبر الإنترنت.
- 5. الشبكة الخارجية(الاكسترانت) Extranet: هي شبكة يقتصر الدخول إليها من قبل العملاء أو المستشارين من خارج الشركة حيث أن بعض الشركات تقوم بتوسيع شبكاتها الداخلية عن طريق منح العملاء الإذن بالوصول إلى البنية التحتية للشبكة عبر منافذ آمنة.

### **- بعض مصطلحات الشبكات:**

.0 الخادم Server:

هو الحاسب المركزي الذي يدير الشبكة ، يثبت عليه نظام تشغيل خاص به شبيه بنظم التشغيل التي تستخدمها األجهزة العادية ولكنها تسمح للخوادم بإدارة المرور على الشبكة

.2 العميل Client:

كل الحواسيب (جهاز شبكة) المربوطة بالشبكة وتشكل جزءا منها وتحصل على الموارد والخدمات من قبل الخادم

.3 البروتوكول Protocol:

هو مجموعة من التعليمات والقوانين التي تحكم ارسال المعلومات األكثر استخداما **- االتصال باإلنترنت:** صممت اإلنترنت على مبدأ نظام شبكة الهاتف العمومية، وتسمى مجموعة شبكات الهواتف التجارية والحكومية في العالم المتصلة منها والموجهة بالصوت بشبكة الهاتف التحويلية العمومية )PSTN)، وهي التي تؤمن البنية التحتية لإلنترنت عبر المسافات الطويلة. **- بعض مصطلحات اإلنترنت:**

1. الشبكة العنكبوتية العالمية (World Wide Web):

هي جزء من الإنترنت وهي عبارة عن مجموعة من الملفات والمستندات الموجودة على أجهزة الكمبيوتر المتصلة باإلنترنت.

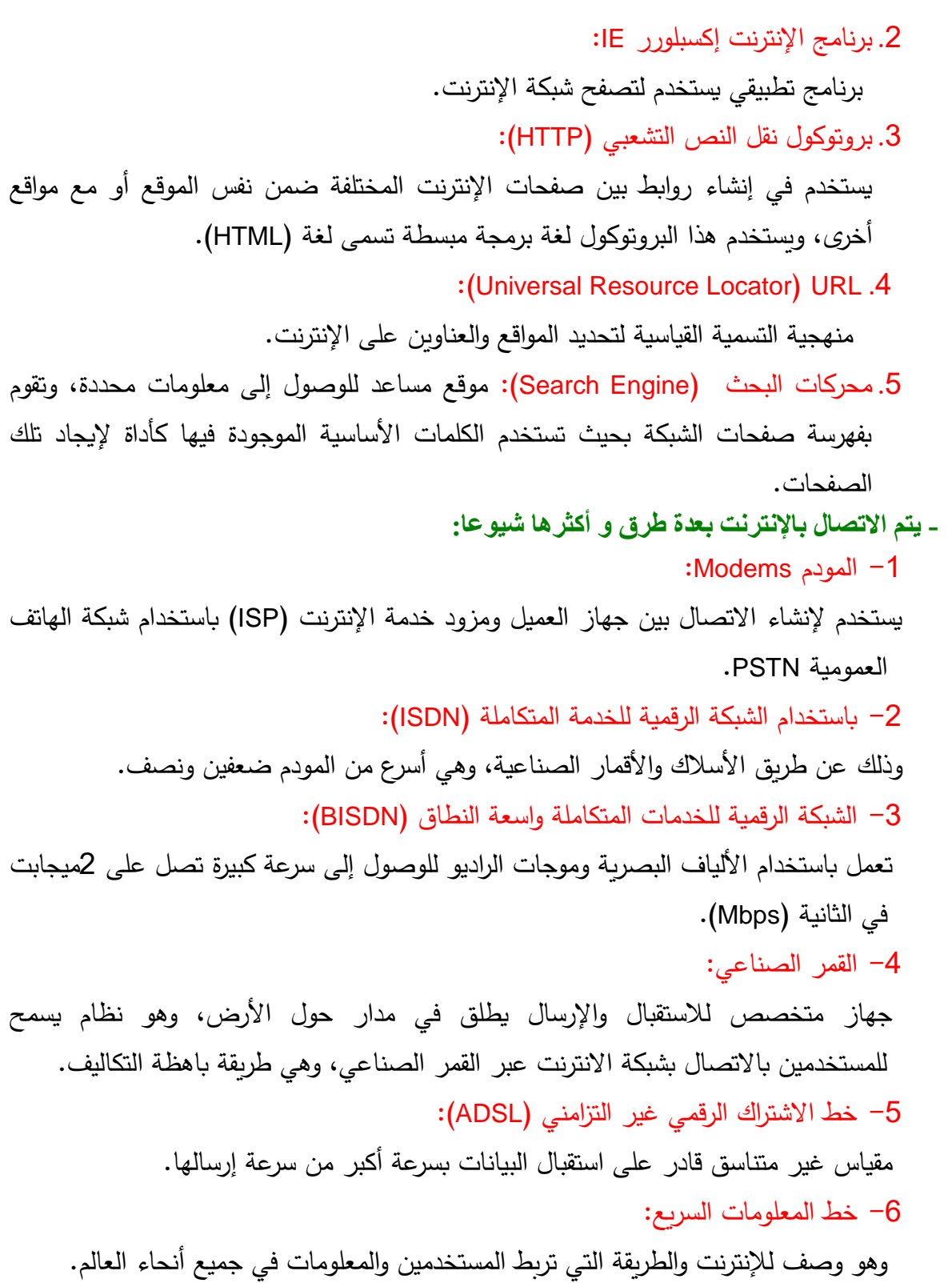

**- طرق/أشكال نقل البيانات:** توجد طريقتان أساسيتان لنقل البيانات: -0تشابهي/ تماثلي Analoge: إشارات جيبية معدّلة متغيرة يمكنها نقل عدد هائل من الإشارات. -2رقمـي Digital: تستخدم إشارات مربعة يجعلها قادرة على نقل البيانات بإحدى الحالتين فقط في كل مرة )0( و  $. (1)$ مالحظة: جاءت كلمة مودم من التعديل – فك التعديل (MOdulation-DEModulation) ووظيفته تحويل اإلشارة التشابهية إلى رقمية وثم العكس، ويستخدم الكمبيوتر اإلشارات الرقمية إليصال البيانات إلى أجزاءه المختلفة. وتحسب سرعة المودم بالبت لكل ثانية (bps).

**Digital Signal** Amplitude (volts)  $\frac{\text{Mark}}{\text{on}}$ Space<br>off<br>zero  $period = T = 1/f$ اإلشارة التماثلية اإلشارة الرقمية

شكل 39: أشكال الإشارات

## أمن المعلومات:

- تمثل شبكة الإنترنت هاجساً كبيراً من الناحية الأمنية، إذ تسمح للمستخدمين بالوصول إلى المصادر والمعلومات المتوفرة على األجهزة والشبكات األخرى مما يتطلب توخي الحذر الشديد، خاصة عند ربط الشركات والمؤسسات باإلنترنت.
- يقوم بعض الأفراد بالتسلل إلى أنظمة الآخرين كنوع من الهواية أو بدافع التحدي والبعض اآلخر للحصول على مكاسب بطرق غير مشروعة وهم من يطلق عليهم مصطلح .(Hackers)
- يمكن الهجوم من خالل الشبكة عبر ما يسمى بالعدوى أو التلويث وأشهر هذه الطرق على اإلطالق الفيروسات )Viruses).
	- **ما هي فيروسات الحاسوب؟**
- هي برمجيات صغيرة تلحق نفسها بالملفات المخزنة على جهاز الكمبيوتر المضيف وتبدأ في الانتشار عند نسخ الملف من جهاز لآخر، ونظراً لسهولة نقل الملفات من جهاز لآخر، ونظراً لسهولة نقل الملفات عبر شبكة الإنترنت أصبحت هذه الشبكة بيئة صالحة لتكاثر وتناقل الفيروسات.
- هناك بعض الفيروسات التي تسبب أضراراً إضافية وأخرى لإحداث فوضىى أو دماراً في جهاز الكمبيوتر المضيف حيث يؤدي لمسح الملفات أو تعطيل وظائف الكمبيوتر الحيوية، وقد تنتقل إلى ذاكرة الحاسب فتسبب إيقاف النظام.
- تشتمل البرمجيات المضادة للفيروسات على مكونين أساسيين هما الماسح الذي يقوم بكشف الفيروسات، وبرنامج اإلصالح الذي يتولى التخلص من الفيروسات.
- تعمل الشركات المنتجة للبرمجيات المضادة للفيروسات على تحديث تلك البرمجيات بين فترة وأخرى حتى تتمكن من التعامل مع الفيروسات الجديدة التي اكتشفت منذ اإلصدار األخير لمضاد فيروس معين.
- عندما يعثر برنامج مضاد الفيروسات على ملف مصاب بفيروس، فإنه يحاول مسحه أو إ الته من الملف المصاب ويطلق على هذه العملية اسم )**تعقيم الملف**(. وإذا لم يتمكن البرنامج من تعقيم الملف فإنه سيرسله إلى منطقة الحجر أو مسحه نهائيا بحذفه.
- يمكن الطلب من برنامج مكافحة الفيروسات من فحص الملفات المراد تشغيلها بشكل تلقائي، وفحص البريد الإلكتروني بما فيه من ملفات ملحقة، واعتماد خاصية الفحص المجدول. **- اقتراحات لفحص الفيروسات وإبطال مفعولها:**
	- ال تفتح أية ملفات ملحقة ببريد إلكتروني من مصدر غير موثوق أو مجهول.
- ال تفتح أية ملفات ملحقة ببريد إلكتروني ما لم تعرف محتواها، حتى لو ظهر أمامك أن المرسل صديق أو شخص تعرفه.
	- لا تفتح أية ملفات ملحقة بالبريد الإلكتروني إذا كان حقل الموضوع مشكوكاً فيه.
		- احذف سلسلة رسائل البريد اإللكتروني غير الهامة.
			- لا تحمّل أية ملفات من الغرباء .
		- توخي الحذر عند تحميل الملفات من الإنترنت والتحقق من شرعية المصدر .

النسخ االحتياطي وأهميته:

- تعد المعلومات أهم شيء نقوم بتخزينه على الكمبيوتر ، وعادةً ما تمثل هذه المعلومات خلاصة سنوات من العمل، ويعتبر فقدانها إما عن طريق السرقة أو التلف أو مسحها بطريق الخطد، أو فيروس أمراً مؤسفاً.
- إن إنشاء نسخ احتياطية بشكل منتظم من المعلومات المخزنة على الحاسوب يوفر الوقت في إعادة كتابة واسترجاع تلك المعلومات.
- يجب التأكد من الحصول على نسخة احتياطية من الملفات والمعلومات الهامة على أجهزة أخرى غير القرص الصلب في الكمبيوتر، ومن الملحقات التي يمكن أخذ نسخ احتياطية فيها: .1 األقراص المرنة. .2 األقراص المدمجة. 3. مشغل على الشبكة المحلية. .0 قرص صلب خارجي. 5. جهاز للنسخ الاحتياطي.
- **طرق الحفاظ على أمن المعلومات وسرية الملفات**:
- إن حماية أمن المعلومات على الحاسب أمر في غاية الأهمية، وللقيام بذلك يجب معرفة نقاط الضعف في الكمبيوتر وهناك عدة وسائل لحماية الكمبيوتر من التسلل والوصول للبيانات وتخريبها ومنها:
- .1 وضع جدار حماية بين الشبكة الخاصة وشبكة اإلنترنت العامة لمنع انسياب البيانات التي ال تخضع لرقابة معينة.
	- .2 تركيب البرامج المضادة للفيروسات.
- .9 تطوير الشركات نهج أمان للمعلومات، كلمات المرور الخاصة، والتشكيل الجانبي للمستخدمين.

### **حقوق الطبع والنسخ**:

- يقصد بحقوق الطبع والنسخ والملكية أن للمالك كامل الحق في الطبع والتوزيع ونسخ الأعمال، ولا يجوز لأي طرف استخدام تلك الأعمال إلا بعد الحصول على إذن مسبق بذلك من المالك.
- إذا قمت بتحميل برامج أو صور أو نصوص من موقع إنترنت تأكد من أن الموقع قد أُعطى اإلذن بالتحميل.
- إن البرمجيات التي يتم شراؤها تكون محمية بقانون حقوق الطبع والنشر بحيث لا يحق لأي شخص نسخها أو توزيعها على الأخرين، وتتضمن معظم البرمجيات نصاً يدعو أولا لقبول اتفاقية الترخيص قبل البدء في استخدام البرنامج يلزم بعدم نسخ البرنامج.
- احرص دائماً على قراءة اتفاقية الترخيص جيداً، فبعض البرمجيات تمنحك الإذن بعمل نسخة احتياطية واحدة للبرنامج، فإذا ما تعرضت النسخة األصلية للبرنامج للتلف فإن معظم الباعة سيبيعونك نسخة جديدة شرط أن تكون قد اشتريت التراخيص الصحيحة.
	- البرمجيات المجانية) Freeware):

هي برامج متوفرة بدون أية تكاليف، وهي محمية بقوانين الطبع والنسخ ولا يجوز لأي شخص استخدام برمجتها ضمن برامج اآلخرين بغرض تطويرها.

 البرمجيات المشتركة)Shareware): <u>را</u>مج توزّع مجاناً على سبيل التجربة، وبعد مضي فترة زمنية محددة ينبغي على المستخدمين سداد قيمتها إذا استمروا باستخدامها.

### **اتفاقية ترخيص المستخدم**:

- سيطلب منك أثناء قيامك بتثبيت أغلب البرامج الموافقة على اتفاقية ترخيص المستخدم وكتابة مفتاح المنتج (Product Key)؛ واتفاقية ترخيص المنتج هي اتفاقية تحدد المجالات التي يستخدم فيها البرنامج، ولم تصمم لتعيين كيفية استخدام المستخدم للبرنامج فحسب، بل تحدد مسؤولية الشركة المصنعة للبرنامج.
- غالبا ما يزود مفتاح المنتج من الشركة المصنعة للبرنامج إما على شكل ملصق على غلاف البرنامج، أو على موقع اإلنترنت حيث بإمكانك الحصول على مفتاح المنتج وذلك بإدخال معلومات الرخصة الممنوحة لك.

أسئلة عامة: **س 1 ً من األصغر؟ / ما الترتيب الصحيح لسعة الذاكرة لألجهزة التالية بدءا** أ. حاسوب رئيسي، حاسوب شخصي والمساعد الرقمي الشخصي)PDA). **ب. المساعد الرقمي الشخصي)PDA), حاسوب شخصي , حاسوب رئيسي.** ج. حاسوب شخصي، حاسوب رئيسي، المساعد الرقمي الشخصي)PDA). د. حاسوب رئيسي، المساعد الرقمي الشخصي)PDA)، حاسوب شخصي .

**س 2 / االسم العام لألجهزة المتصلة بجهاز الحاسب اآللي ويتحكم بها المعالج:**

- أ. لوحات مفاتيح.
	- ب. RAM.
	- ج. الشاشات.
- **د. الملحقات أو )الطرفيات(.**

**/<sup>1</sup> أي العوامل التالية لها أكبر تأثير في تحسين أداء الكمبيوتر الذي يعمل ببطء عند تشغيل بعض س التطبيقات؟**

- أ. إضافة قرص مضغوط.
	- ب. يادة حجم الشاشة.
- **ج. إضافة المزيد من الذاكرة RAM.**
	- د. وضع شاشة توقف.

**س 4 / تقاس سرعة وحدة المعالجة المركزية بـ:**

- أ. بت فالثانية.
- **ب. ميجا هرتز/ جيجا هرتز.**
	- ج. كيلوبايت.
		- د. باود.

**س 1 / ما نوع ذاكرة التخزين المستخدمة عند الحاجة إلى تخزين بيانات بشكل دائم؟**

- أ. **ROM**.
- **ب.** RAM**.**
- ج. الذاكرة الأساسية.
	- د. CPU.

**س 1 / كم بت يوجد في البايت الواحد؟**

- أ. .2
- **ب. .8**
- ج. .16
- د. .1024

**س 1 / أي من وسائط التخزين التالية يمتلك أكبر سعة تخزينية؟**

- أ. القرص المضغوط. ب. القرص المدمج. ج. قرص صلب 2 جيجابايت.
	- **د. DVD.**

**س 3 / أي مما يلي يستدعي تهيئة القرص؟**

أ. حماية البيانات في القرص. ب. حماية القرص من السرقة. ج. البحث عن الملفات في القرص. **د. تحضير القرص لتخزين الملفات.**

**س 9 / أي من الب ارمج التالية ضروري الستخدام الحاسوب الشخصي؟**

- أ. قاعدة البيانات.
- ب. جدول البيانات.
- ج. معالج النصوص.
- **د. نظام التشغيل. س / ما وظيفة نظام التشغيل األساسية؟ <sup>11</sup>** أ. عمل التقارير والرسائل وجداول البيانات. ب. التحكم في عمليات الحاسب. **ج. التحكم في انتقال البيانات من وإلى وحدة المعالجة المركزية.**
	- د. إعداد نسخة احتياطية لملفات الحاسب.

**س / أي من السجالت التالية قد تحتوي على بيانات شخصية؟ <sup>11</sup>**

- أ. قائمة بالمواد التي يتم تدريسها في الكلية.
	- ب. قائمة بالكتب الموجودة في المكتبة.
- ج. قائمة باستخدامات الحاسوب في المحال التجارية.
	- **د. قائمة بيانات الموظفين العاملين في الشركة.**

**س / يتحقق اإلبحار في واجهة المستخدم الرسومية باستخدام؟ <sup>12</sup>**

- أ. الماسح الضوئي.
	- **ب. الفأرة.**
	- ج. الشاشة.
	- د. الطابعة.

**س / ما أول مراحل تصميم وتنفيذ برنامج جديد؟ <sup>11</sup>**

- أ. تخطيط اختبار النظام.
- ب. تصميم ملفات النظام.
- ج. رسم بياني لتدفق البيانات.
- **د. إجراء تحليل المتطلبات.**

**س ً في الشبكة يعني: <sup>14</sup> / توصيل أجهزة الحواسيب معا**

- **أ. استطاعة المستخدم المشاركة في الملفات والموارد و الطابعات.**
	- ب. عدم الحاجة الستخدام الطابعات.

ج. عدم الحاجة للرسائل اإللكترونية. ًر وأسهل في االستخدام. ً واستق ار ا د. أن تصبح أجهزة الحواسيب أكثر أمنا **س / كيف يمكن إيصال مجموعة من أجهزة الحواسيب لشركة تنتشر مكاتبها على مساحة واسعة <sup>11</sup> ً؟ جغ ارفيا**

أ. عن طريق مجموعات العمل. ب. عن طريق الشبكة المحلية LAN.

**ج. عن طريق الشبكة واسعة النطاق WAN.**

د. عن طريق مجموعات المستخدمين.

**س / أي من الخيارات التالية أفضل وصف للشبكة الخارجية؟ <sup>11</sup>**

- أ. الشبكة الخارجية هي مجموعة شبكات من الحواسيب ممتدة حول أرجاء العالم ومتصلة مع بعضها.
	- **ب. شبكة خاصة من الحواسيب لشركة تتضمن مستخدمين محددين من خارج الشركة.**
		- ج. الشبكة الخارجية هي شبكة مصممة لمعالجة معلومات الشركة.
		- د. هي مؤسسة تقوم بتوفير خدمة الشبكة العنكبية للأفراد وشركات الأعمال.

## **س / يرمز ب ADSL إلى: <sup>11</sup>**

- أ. خط االشتراك الرقمي غير المتماثل. **ب. خط االشتراك الرقمي غير التزامني.**
	- ج. الخط الرقمي المحاكي للنظير.
- د. جهاز الخط المماثل غير المتناسق.

## **س / أي المهام التالية ال يستطيع الحاسوب أداءها؟ <sup>13</sup>**

أ. تنسيق الملفات. **ب. تأليف المقاالت الصحفية.**

- ج. تحرير الصور.
- د. العمليات الحسابية.

**س / في أي المنشآت التالية يستخدم نظام تسجيل المركبات؟ <sup>19</sup>**

- أ. في المدارس.
- **ب. في إدارة المرور.**
- ج. في المستشفيات.
	- د. في المكتبات.

**س / أي الملفات التالية يمكن إرساله بالبريد اآللي؟ <sup>21</sup>**

- أ. مستندات معالجة الكلمات فقط.
	- ب. جداول البيانات فقط.
	- ج. ال يمكن إرسال أي ملف.
		- **د. أي نوع من الملفات.**

**س / تحتاج لشراء البضائع عن طريق الشبكة العنكبية إلى: <sup>21</sup>**

- أ. حاسب متصل بالماسح الضوئي.
	- ب. حاسب متصل بالطابعة.
- **ج. حاسب متصل بالشبكة العنكبية.**
	- د. حاسب متصل بجهاز DVD.

**س <sup>22</sup> :ً / عند ش ارء السلع عن طريق الشبكة العنكبية, أي من الخيا ارت التالية يعتبر صحيحا**

- اً . يمكنك مقابلة البائع شخصياً . **ب. يمكنك مقارنة أسعار السلع لباعة آخرين.** ج. يمكنك حمل السلع بنفسك.
	- د. يمكنك إعادة السلع بعد شرائها.

**س / أي مما يلي مثال لبيئة عمل جيدة؟ <sup>21</sup>** أ. حواسيب متراصة جدا مع بعضها لجعل مساحة المكتب أكثر إفادة. ب. مكتب يحصل فيه الموظفون على مقاعد غير قابلة للضبط.

**ج. مكتب مصمم على أساس بيئة العمل الصحية.**

د. عدم أخذ ظروف اإلضا ة ومواضيع الحواسيب بعين االعتبار. **س / أي مما يلي يمكن أن يمنع اإلجهاد المتكرر واإلجهاد البصري؟ <sup>24</sup>**

- أ. قضاء فترات راحة منتظمة بعيدا عن الحاسوب.
	- **ب. الوضع الصحيح للشاشة.**
- ج. استخدام أدوات تحكم في سطوع / تباين الشاشة قابلة للضبط.
	- د. استخدام كرسي قابل للضبط.

**س / أكمل العبارة اآلتية : اتفاقية رخصة المستخدم هي رخصة ملحقة بالبرنامج لـ: <sup>21</sup>**

- أ. حماية الحاسب من جميع أنواع الفيروسات المعروفة.
	- **ً في عقد الموَزع. ب. تقييد المستخدم قانونيا**
	- ج. حماية محركات الشبكة والبيانات في الشركة.
	- د. إلزام المستخدم قانونياً بأن يكون موزَع برامج.

س<sup>26</sup>/ الصحة والسلامة الأهم أثناء العمل على جهاز الحاسوب، أي مما يلي سيساعدك على منع **اإلصابات؟**

- اً . استخدام شاشات التوقف دائماً .
	- ب. ضمان تكييف المكتب.
- **ج. يجب تأمين جميع األسالك المكشوفة.**
	- د. إطفاء الأنوار في نهاية اليوم.

**س ً بعد توقفك عن العمل على الحاسوب لمدة تحددها بنفسك؟ <sup>21</sup> / أي مما يلي يعمل تلقائيا**

- أ. لوحة المفاتيح.
- **ب. شاشة التوقف.**
	- ج. الفأرة.
- د. سماعات الصوت.

**س / أي مما يلي يعتبر طريقة أمنية مناسبة لحماية البيانات السرية للشركة: <sup>23</sup>** أ. توفير الوصول إلى البيانات للمستخدمين غير المصرح لهم. ب. توفير البيانات لأي شخص.

خارجي.

**ج. توفير الوصول للبيانات فقط لألشخاص المصرح لهم.** د. عدم توفير البيانات ألي شخص. **س / تستخدم كلمة المرور: <sup>29</sup>** أ. لتسهيل الوصول لمعلومات الحاسوب. **ب. لحماية الحاسوب من المستخدمين غير المصرح لهم.** ج. لتسهيل اتصال الحاسوب بالشبكة. د. لمنح المستخدمين غير المصرح لهم حق صالحية الدخول لحواسيب الشبكة. **س / أي مما يلي ليس من مساوئ استخدام الحاسوب المحمول؟ <sup>11</sup>** ب. احتمال سو استخدام الوثائق المهمة أو السرية. ج. احتمال سو االستعمال لمعلومات اتصال مهمة مثل )عناوين بريد إلكتروني(. **د. تلف القرص الصلب. س / أي مما يلي يعتبر من أنواع فيروسات الحاسوب؟ <sup>11</sup> أ.** اإلقالع**.** ب. الملف. **ج. حصان طروادة.**

د. ماكرو.

**س / ال يمكن لفيروسات الحاسوب االنتقال عن طريق: <sup>12</sup>**

- **أ. تغيير شاشة الحاسوب.**
- ب. تحميل ملف من الشبكة العنكبية.
- ج. تبادل الملفات باستخدام األقراص المرنة.
	- د. فتح ملحق البريد اإللكتروني.

## **س / تعرف انتهاك خصوصية البرمجيات بـ: <sup>11</sup>**

أ. نسخة احتياطية غير معتمدة للبرامج.

ب. االستخدام غير المصرح به ألجهزة الحاسوب. **ج. استخدام نسخة غير مسجلة للبرامج.** د. العرض غير المعتمد لبرامج الحاسوب. **س / لقد قمت بشراء مودم 56K, تعود الـ 56K إلى: <sup>14</sup>** أ. تكلفة المودم. ب. حجم المودم. ج. سعة البيانات في المودم. **د. سرعة نقل البيانات في المودم. س / أفضل وصف للمعلومات التكنولوجية أنها: <sup>11</sup>** أ. اختصار صناعي النتقال المعلومات في صناعة الحاسوب. ب. تقنية معلوماتية يمكن من خاللها نقل المعلومات بسرعة ذكية. ج. طريقة للتحويل بين اإلشارات الرقمية والتشابهية داخل وحدة المعالجة المركزية ألي حاسوب. **د. كل المنتجات والنشاطات في مجال صناعة المعلوماتية واالتصاالت.**

**س / أي مما يلي جهاز ملحق؟ <sup>11</sup>**

- أ. نظام التشغيل.
	- ب. الذاكرة.
- ج. وحدة المعالجة المركزية.
	- **د. الماسح الضوئي.**

**س / ما هي وظيفة وحدة المعالجة والمنطق داخل وحدة المعالجة المركزية )CPU)؟ <sup>11</sup>**

- أ. التحكم في القرا ة والكتابة على القرص الصلب.
	- **ب. تقوم بأداء العمليات الحسابية.**
- ج. التحكم في تدفق البيانات من وإلى وحدة المعالجة المركزية.
- د. التحكم في التخزين المؤقت للبيانات في ذاكرة الوصول العشوائي.

**س / ما أهمية إعداد نسخ احتياطية للبيانات على وسائط تخزين متنقلة؟ <sup>13</sup>**

أ. المساعدة في نقل البيانات.

- **ب. حماية البيانات من الضياع في حالة تعطل الحاسوب.**
	- ج. جعل البيانات متوفرة للعديد من المستخدمين.
	- د. التأكد من عدم ضياع قائمة المفضلة للمستخدمين.

**س ً الستخدامك الشخصي يمكنك: <sup>19</sup> / عندما تشتري تطبيقا**

- أ. بيع البرامج بعد تنصيبه على الجهاز .
- ب. نسخ البرامج وتبادلها مع غيرك.
- ج. استخدامه على كل أجهزة الحاسوب الموجودة في الشركة.
	- **د. استخدامه على حاسوب واحد فقط.**

**س ً لقانون <sup>41</sup> / قد يعطي الزبائن بعض بياناتهم الشخصية إلى المحال التجارية, أي مما يلي يعد مخالفا حماية البيانات؟**

- أ. تخزن المحلات التجارية أسماء العملاء والعناوين في قاعدة بيانات.
	- **ب. تبادل البيانات مع مؤسسة أخرى.**
		- ج. حذف البيانات بعد معالجتها.
	- د. إرسال عروض خاصة إلى الزبائن.

**س / أي مما يلي جهاز إدخال؟ <sup>41</sup>**

- أ. الشاشة.
- ب. الطابعة.
- ج. **ميكروفون**.
- د. السماعات.

**س / أي مما يلي جهاز إخراج؟ <sup>42</sup>**

- أ. وسادة اللمس.
	- ب. **السماعات**.
- ج. لوحة المفاتيح.
	- د. الفأرة.

**س / لحذف جميع المعلومات والبيانات من القرص المرن, عليك بـ: <sup>41</sup>** أ. يادة مساحته. ب. **تهيئته**. ج. تنظيفه. د. فتحه باستخدام قرص صلب جديد. **س / أي البرامج التالية يستخدم في إدارة الملفات والمجلدات على الحاسوب؟ <sup>44</sup>** أ. برامج الخدمات. **ب. برنامج نظام التشغيل.**

- ج. برامج الشبكة.
- **د.** برامج التطبيقات.

**س /أي مما يلي يستخدم في إجراء الحسابات المنزلية؟ <sup>41</sup>**

أ. برنامج معالجة النصوص. **ب. برنامج جداول البيانات.** ج. برنامج النشر المكتبي. د. برنامج فحص.

**س /أي مما يلي يعتبر أفضل وصف للشبكة العالمية العنكبية )WWW)؟ <sup>41</sup>**

- أ. مستندات تستخدم في حواسيب معدة لأغراض علمية في كل أنحاء العالم.
- ب. مجموعة من الوسائط المتعددة المتصلة على الشبكة و المستخدمة في التعليم.
- **ج. مجموعة من صفحات الوسائط المتعددة المرتبطة فيما بينها والتي يمكن ألي شخص الوصول إليها عبر الشبكة العنكبية.**
- د. شبكة من الحواسيب المتصلة مع بعضها بخطوط الهاتف والمستخدمة في عمليات الوسائط المتعددة.

**س / أي مما يلي المرحلة الثانية في دورة حياة البرامج؟ <sup>41</sup>**

- أ. االختبار.
- **ب. التصميم.**
- ج. البرمجة.
- **د.** التحليل.

**س / أي من األوصاف التالية ينطبق على شبكة االتصال المحلية )LAN)؟ <sup>43</sup>**

- أ. نظام تشغيل الشبكة.
- ب. اسم شركة تنتج برامج شبكات.
- ج. شبكة من الحواسيب المتباعدة جغرافياً.
- **د. شبكة من الحواسيب المستخدمة في موقع واحد.**

**س / أفضل تعبير عن الشبكة أنها: <sup>49</sup>**

- أ. شبكة معلومات داخلية متاحة فقط خارج شركة أو مكتب. ب. شبكة ممتدة حول العالم وتستخدم تقنية الويب. ج. تستخدم في المنزل فقط.
	-
	- **د. شبكة خاصة بشركة وتستخدم تقنية الويب.**

**س / أي مما يلي يستخدم للبحث عن صفحات الويب في الشبكة العنكبية؟ <sup>11</sup>**

- أ. تطبيق محاسبة.
	- **ب. محرك بحث.**
- ج. تطبيق بريد إلكتروني.
	- د. قاعدة بيانات.

**س / أي مما يلي يمكن استخدامه بحيث ال يستطيع أحد غير المستخدمين المسجلين من الوصول <sup>11</sup> إلى الحاسوب؟**

أ. برنامج مضاد الفيروسات.

- **ب. كلمات المرور.**
- ج. نسخ احتياطية.
	- د. التسلل.

**س / من الطرق الجيدة لتأمين معلومات الشركة: <sup>12</sup>**

- أ. ال توجد طريقة للتبليغ عن االختراقات األمنية. **ب. أخذ نسخ احتياطية لملفات الحاسوب على نحو منتظم.** ج. عدم تغيير كلمات المرور للموظفين بانتظام.
	- د. توفير البيانات السرية ألي شخص.

## **س / أي مما يلي يساعد على حماية البيئة؟ <sup>11</sup>**

- اً. الطباعة سريعا.
- ب. تنظيف كرة الفأرة.
- **ج. إعادة استخدام ورق الطابعات.**
	- د. خفض إضا ة الشاشة.

**س / أي مما يلي يعد من مخاطر الحاسوب؟ <sup>14</sup>**

- أ. عدم استخدام شاشة التوقف. ب. فتح عدد كبير جدا من التطبيقات. ج. معدل قليل لتحديث الشاشة.
- **د. أسالك كهرباء مكشوفة وغير آمنة.**

## **س / لتتمكن من استخدام البريد اإللكتروني, يجب استخدام: <sup>11</sup>**

- أ. بطاقة صوت.
- **ب. حساب عند مزود خدمة الشبكة العنكبية.**
	- ج. متصفح الشبكة العنكبية.
		- د. محرك البحث.

س<sup>56</sup>ل أي من الخيارات التالية يعد ميزة لشراء السلع والخدمات عن طريق الشبكة العنكبية؟

- أ. ساعات العمل محدودة.
- ب. الاتصال وجها لوجه مع الباعة.
- ج. بإمكانك استرجاع ثمن السلع فورا.
- **د. شراء البضائع متوفر على مدى 24 ساعة في اليوم, وسبعة أيام في األسبوع.**

**س 11 / أي مما يلي مثال على استخدام الحاسب لتعليم الطلبة في المدارس؟**

- أ. تسجيل نتائج امتحانات الطلبة .
- **ب. استخدام الحاسب المعد للتدريب واالختبار.**
	- ج. إنتاج تقارير الطلبة.
	- د. تسجيل تفاصيل حضور الطلبة.

**س 13 / أي من األمثلة التالية أفضل مثال على استخدام أحد تطبيقات الحاسوب على نطاق واسع في المستشفيات لمراقبة المرضى؟**

- **أ. أدوات تشخيصية كأجهزة األشعة المقطعية.**
	- ب. تطبيق العرض التقديمي.
	- ج. تطبيق معالج النصوص.
	- د. تطبيق متصفح الشبكة العنكبية.

**س 19 / وحدة ( Rate Baud ( تستخدم لــ :**

- أ. إرسال واستقبال معلومات متضاربة.
- ب. **إرسال واستقبال معلومات تسلسلية** .
- **س 11 / تستطيع تخزين 111 MB من البيانات في:**
	- أ. قرص مرن .
	- **ب. قرص مدمجCD .**
	- ج. قرص مضغوط.

**س 11 / تستطيع أن تحجز للسفر عبر خطوط الطيران من اإلنترنت بتحديد إحدى الخيارات:** أ. جدول طاقم الطائرة. ب. مخطط لرحالت الطيران. ج. **طلب حجز المسافرين**. **س 12 / من حقوق الطبع والنسخ للبرمجيات المشتركة , هو عند شرائك برنامج يمكنك:** أ. نسخ البرنامج وتعديله. **ب. نسخه واستخدامه على جهاز حاسوبك.** ج. تو يع البرنامج على أصدقائك. **س 11 / نعني بالمعلومات الشخصية: أ.** التقارير العامة. **ب. أسماء الموظفين. س 14 ً هي: / الحاسبات المستخدمة بالمنزل عموما** أ. حاسب رئيسي. **ب. حاسب شخصي.** ج. حاسب شبكي. **س 11 ً هي: / الحاسبات المستخدمة بالمحال التجارية عموما** أ. حاسب شخصي. **ب. حاسب شبكي. س 11 / رمز وحدة المعالجة المركزية: أ. CPU.** ب. GUI.

**س 11 / من أجهزة اإلدخال:** أ. **الفأرة**. **ب.** الطابعة. **س 13 / من أجهزة اإلدخال واإلخراج معا ً :ً أ. شاشة اللمس. ب.** لوحة المفاتيح**. س 19 / تحصل إجهادات العين بسبب:** أ. وضع الكرسي. ب. وضع لوحة المفاتيح. **ج. توهج ووضع الشاشة. س 11 / أي من االختيارات التالية يعتبر من األجهزة:** أ. نظام التشغيل. **ب. الفأرة.** س<sup>71</sup>/ أي من الاختيارات التالية مثالاً للبرامج: **أ. نظام التشغيل.** ب. الفأرة. **س 12 / أين يحفظ نظام التشغيل:** أ. الذاكرة. **ب. القرص الصلب.**

> **س 11 / تسمى األجهزة الطرفية بـ: أ. المعدات.** ب. البرامج.

- ج. البرمجيات المجانية.
- د. البرمجيات المشتركة.

## **س 14 / تستخدم وحدة المعالجة CPU في:**

- أ. التخزين.
- ب. التصفح.
- ج. الشبكة.
- **د. العمليات الحسابية والمنطقية.**

## **س 11 / أي مما يلي ال يعتبر نظام تشغيل؟**

- أ. ويندوز XP.
- **ب. ويندوز XL.**
- ج. ويندوز 2000.
	- د. ويندوز 98.

## **س 11 ً لـ: / تعتبر الشبكة المحلية LAN والشبكة الموسعة WAN أنواعا**

- أ. برامج مضادات الفيروسات.
- ب. أجهزة الحاسوب الشخصية.
	- **ج. الشبكات.**
	- د. أجهزة الحاسوب الرئيسية.

**س / أي من البرامج التالية يستخدمها مدراء المبيعات لحساب مصاريفهم الشهرية؟ <sup>11</sup>**

- أ. تطبيق قواعد البيانات.
- **ب. تطبيق جداول البيانات.**
- ج. تطبيق العروض التقديمية.
	- د. تطبيق معالج الكلمات.

## **س 13 ً للتخلص من أجهزة الحاسوب القديمة؟ / أي مما يلي يعتبر طريقة مناسبة بيئيا**

- **أ. إعادة التصنيع.**
	- ب. التبرع.
- ج. إلقاؤها في الطرقات.
	- د. تكويمها.

## **س / كيف تتجنب وصول الفيروسات إلى جهازك؟ <sup>19</sup>**

- أ. إعادة تشغيل الكمبيوتر
- ب. مسح برنامج البريد اإللكتروني
- **ج. تثبيت برنامج مضاد للفيروسات**
- د. إخراج بطاقة الشبكة من الحاسوب

**س 31 / البرمجيات المجانية هي:**

- أ. برامج يمكنك بيعها لموزعي البرامج فقط. ب. برامج يمكنك بيعها بعد انتهاء صلاحيتها. **ج. ب ارمج متوفرة من دون أي تكاليف.**
	- د. برامج يمكنك نسخها بأسعار متفاوتة.

**س 31 / مجموعة من أجهزة الحاسوب القريبة نسبيا مجموعة من ً من بعضها في نفس المبنى أو ضمن المباني:**

- **أ. LAN.**
- ب. WAN.
- ج. PSTN شبكة الهاتف التحويلية.
- د. ADSL خط االشتراك الرقمي غير التزامني.

س<sup>82</sup>ل من مميزات استخدام المستندات الالكترونية ( الحاسوب ):

- أ. ال يمكن ضياعها أو تبديلها أو تعديلها.
	- ب. تحتاج لمساحة أكبر في المكتب.
	- **ج. تقلل من كمية األوراق في المكتب.**
		- د. للقراءة فقط.

**س 31 / أكمل الجملة التالية : قانون حماية البيانات ....** أ. متاح فقط ألفراد الطبقة الثرية. ب. متاح لكل شخص أوروبي فقط. ج. نظام يسري في أوربُا. **د. نظام جيد للحماية. س 34 / أي مما يلي هو ثالث مراحل التسلسل القياسي لتطوير البرامج؟ أ. البرمجة.** ب. االختبار. ج. التصميم. د. التحليل. س<sup>85</sup>/ أفضل وصف للشبكة الداخلية ( الإنترانت ) هو ... أ. شبكة عامة من أجهزة الحاسوب متصلة بالشبكة العنكبية ( الانترنت). ب. شبكة محلية متصلة بالشبكة العنكبية. ج. شبكة من أجهزة الحاسوب يستطيع أي شخص الوصول إليها. **د. مجموعة من أجهزة الحاسوب المتصلة بشبكة داخل الشركة. س 31 / تتسبب بيئة العمل السيئة بـ:** أ. اآلم المعدة. ب. ضعف الذاكرة. ج. أمراض الكلى. **د. إصابات التوتر التك ارري وإجهاد العين. س 31 / من اإلجراءات الجيدة لحماية المعلومات:** أ. السماح لجميع الموظفين الوصول إلى هذه المعلومات في أي وقت. **ب. تغيير كلمة المرور بانتظام.** ج. عدم إجراء نسخ احتياطية للمعلومات. د. استخدام برامج تطبيقية.

## **س 33 / أي من األجهزة التالية يعتبر جهاز إدخال وإخراج؟**

- أ. لوحة المفاتيح.
- **ب. شاشة اللمس.**
- ج. نظام التشغيل.
	- د. الفأرة.

## **س / ما هو االسم الذي يطلق على عملية البيع والشراء عبر الشبكة العنكبية؟ <sup>39</sup>**

- أ. التحويل االلكتروني.
- ب. الشراء الالكتروني.
- **ج. التجارة االلكترونية.**
- د. التسوق االلكتروني.

### **س 91 / ما هي خطة النسخ االحتياطي التي توفر الحماية األمنية القصوى على شبكة الحاسوب؟**

- أ. فصل النظام عن الشبكة.
- .ً ب. عمل نسخ احتياطية للنظام وتخزينها خارجا
	- **ج. عمل نسخ احتياطية بإعدادات آمنة.**
		- د. عمل نسخة احتياطية لكل البيانات.

## **س 91 / أكمل الجملة التالية : الطريقة القانونية الستخدام البرامج هي ...**

- أ. االتفاقية الشفهية.
	- ب. التفاهم.
	- **ج. الترخيص.**
- د. التصريح المكتوب.

## **س 92 للب ارمج؟ / أي مما يلي يعتبر مثاالً**

- **أ. نظام التشغيل.**
	- ب. الشاشة.
- ج. الجهاز الطرفي.
- د. بطاقة الصوت.

س<sup>93</sup>/ أي مما يلي يمثل الترتيب الصحيح لمقدار سعة وسيلة التخزين بدءً من الأصغر ؟<br>. أ. قرص مضغوط – اسطوانة مدمجة – قرص مرن. ب. قرص مضغوط – قرص مرن – اسطوانة مدمجة. ج. قرص مرن - اسطوانة مدمجة – قرص مضغوط. **د. قرص مرن - قرص مضغوط – اسطوانة مدمجة س 94 / أي مما يلي يلزم إلرسال بريد آلي mail -e؟ أ. مودم.** ب. محرك اسطوانات. ج. بطاقة شبكة. د. فأرة.

**س 91 / تستخدم وحدة المعالجة المركزية CPU في:**

- أ. التخزين.
- ب. التصفح.
	- ج. الشبكة.
- **د. العمليات الحسابية والمنطقية.**

**س 91 / أيهما يعتبر نظام تشغيل ؟**

- **أ. ويندوز XP.**
- ب. وبندوز 6,2.
	- ج. ويندوز XL.
- د. وبندوز للترفيه.

**س 91 :ً / تستخدم الشركات الصغيرة نظام حاسوب إلدارة الشركة هو غالبا**

- أ. حاسوب كبير.
- ب. حاسوب صغير.

- **ج. حاسوب شخصي.**
	- د. معالج دقيق.

**س 93 / البيانات المخزنة في االسطوانة المدمجة:**

- أ. مؤقتة وللقراءة فقط.
- **ب. دائمة وللقراءة فقط.**
- ج. دائمة وللقراءة والكتابة.
- د. مؤقتة وللقراءة والكتابة.

**س / ما هو البرنامج األنسب لحساب عدد السيارات التي تعبر أمام مدرسة باستخدام حساسات؟ <sup>99</sup>**

- أ. تطبيق رسم هندسي CAD.
	- **ب. تطبيق تسجيل البيانات.**
		- ج. تطبيق قواعد البيانات.
		- د. تطبيق معالج الكلمات.

**س ُعرف <sup>111</sup> / الصوت ورسائل الحاسوب والخدمات األخرى المقدمة من االتصاالت الرقمية ت بـ:**

- أ. ISBN.
- **ب. ISDN.**
- ج. PSBX.
- د. PSDN.

**س 111 / نجد مكان المعلومات على الشبكة العنكبوتية باستخدام:**

- أ. قاعدة بيانات.
- **ب. محرك بحث.**
- ج. محرر ويب.
- د. تطبيق جدول البيانات.

**س 112 / في أي الحاالت التالية يكون قارئ الترميز الخطي )Barcode )هو أنسب أجهزة اإلدخال؟**

- أ. تحليل عينات الدم.
- ب. تعبئة بيانات العميل في بنك.
	- ج. إصدار كتب المكتبة.
- **د. السحب من المخزون في مطعم.**

س<sup>103</sup>ل ما اسم البطاقة البلاستيكية الخاصة التي فيها وحدة المعالجة المركزية (المعالج) وذاكرة تدفع **بها قيمة السلع والخدمات وتحدث محتوياتها كلما استخدمتها؟**

- أ. البطاقة المغناطيسية.
	- ب. بطاقة الذاكرة.
	- **ج. البطاقة الذكية.**
	- **د.** بطاقة المعالج.

**س 114 / أي مما يلي مثاال لبيئة عمل جيدة؟**

- **أ. اإلضاءة الكافية.**
- ب. استخدام مكونات حاسوب توفر الطاقة.
	- ج. مكونات حاسوب جديدة كل سنتين.
		- د. خدمات اجتماعية للموظفين.

**س 111 / أفضل وصف للتجارة االلكترونية هو:**

- أ. طلب المعلومات من الشركات التي تبيع المعدات االلكترونية.
	- ب. شراء المعدات الالكترونية من محل في شارع رئيسي.
	- ج. اإلعالن عن السلع االلكترونية في الشبكة العنكبوتية.
- **د. شراء السلع والخدمات ودفع قيمتها مباشرة بالشبكة العنكبوتية.**